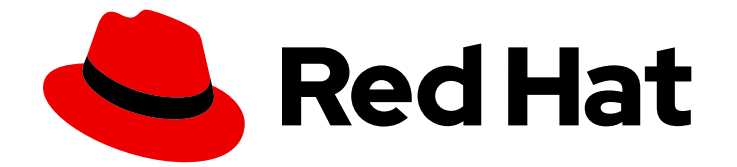

# Red Hat JBoss Fuse 6.3

# JON Performance Metrics Reference

Fuse Plugin Pack for JBoss ON

Last Updated: 2020-10-27

Fuse Plugin Pack for JBoss ON

JBoss A-MQ Docs Team Content Services fuse-docs-support@redhat.com

# Legal Notice

Copyright © 2016 Red Hat.

The text of and illustrations in this document are licensed by Red Hat under a Creative Commons Attribution–Share Alike 3.0 Unported license ("CC-BY-SA"). An explanation of CC-BY-SA is available at

http://creativecommons.org/licenses/by-sa/3.0/

. In accordance with CC-BY-SA, if you distribute this document or an adaptation of it, you must provide the URL for the original version.

Red Hat, as the licensor of this document, waives the right to enforce, and agrees not to assert, Section 4d of CC-BY-SA to the fullest extent permitted by applicable law.

Red Hat, Red Hat Enterprise Linux, the Shadowman logo, the Red Hat logo, JBoss, OpenShift, Fedora, the Infinity logo, and RHCE are trademarks of Red Hat, Inc., registered in the United States and other countries.

Linux ® is the registered trademark of Linus Torvalds in the United States and other countries.

Java ® is a registered trademark of Oracle and/or its affiliates.

XFS ® is a trademark of Silicon Graphics International Corp. or its subsidiaries in the United States and/or other countries.

MySQL<sup>®</sup> is a registered trademark of MySQL AB in the United States, the European Union and other countries.

Node.js ® is an official trademark of Joyent. Red Hat is not formally related to or endorsed by the official Joyent Node.js open source or commercial project.

The OpenStack ® Word Mark and OpenStack logo are either registered trademarks/service marks or trademarks/service marks of the OpenStack Foundation, in the United States and other countries and are used with the OpenStack Foundation's permission. We are not affiliated with, endorsed or sponsored by the OpenStack Foundation, or the OpenStack community.

All other trademarks are the property of their respective owners.

# Abstract

This guide describes the information you can collect about your Fuse managed resources and then display it in JBoss Operation Network.

# Table of Contents

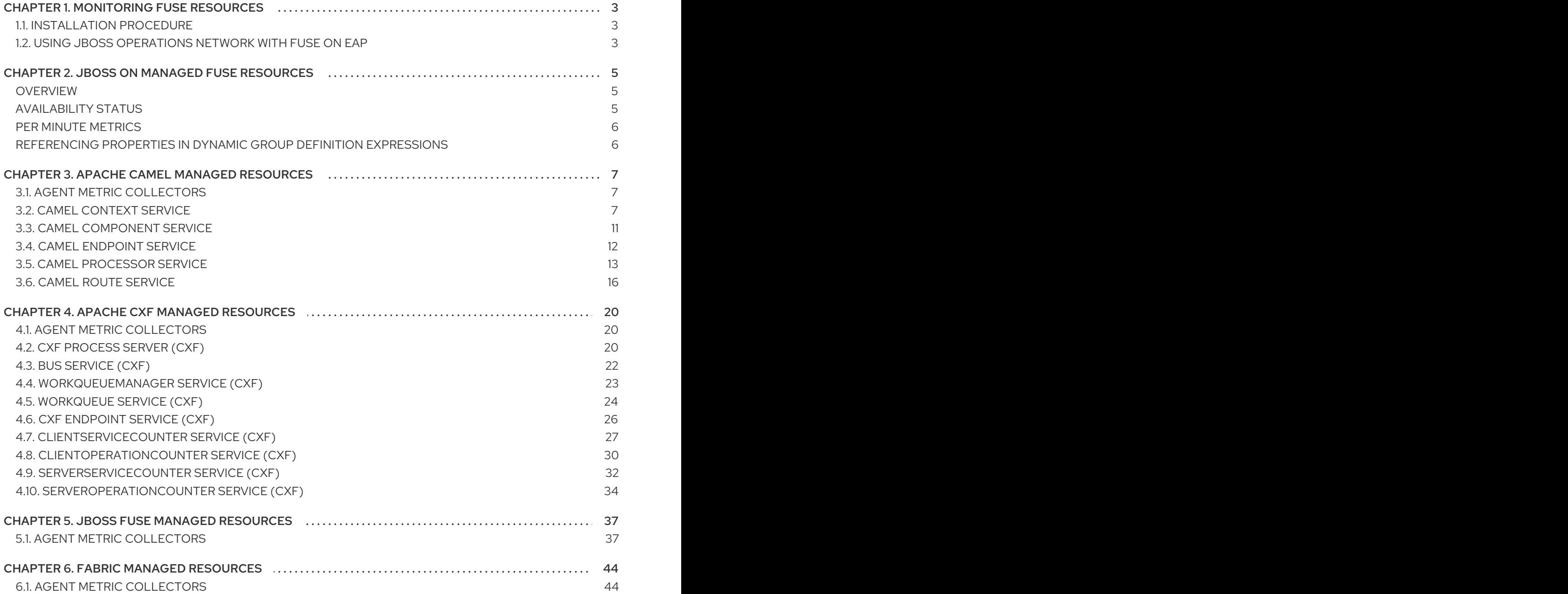

# CHAPTER 1. MONITORING FUSE RESOURCES

#### <span id="page-6-0"></span>Abstract

Using Red Hat JBoss Operations Network (JON), you can discover, import, and monitor Red Hat JBoss Fuse resources.

# <span id="page-6-1"></span>1.1. INSTALLATION PROCEDURE

The JBoss ON for Fuse plugin pack is not installed with the JON base distribution. You must download and install it separately after you have installed the JON base distribution.

To install **JBoss ON for Fuse**:

- 1. Navigate to the Red Hat Customer [Portal>Downloads>View](https://access.redhat.com/jbossnetwork/restricted/listSoftware.html) All Downloads by Category .
- 2. Select **JBoss ON for Fuse** under Management in the sidebar menu (or from the **Product** drop-down menu).
- 3. Click the **Patches** tab to view the latest JBoss ON for Fuse patch packages.
- 4. Click **Download** next to the latest patch package Red Hat JBoss ON 3.3 Management Plug-in Pack Update-*XX* for Red Hat JBoss Fuse 6 (where the latest update at the time of writing was *Update-06*).
- 5. Unzip the plug-in package, **jon-plugin-pack-fuse-3.3.0.GA-update-***XX***.zip**, to a temporary directory.
- 6. Install the jar files in one of two ways:
	- Hot Deploy

Copy the unpacked jar files into the JON **/***installDir***/***server***/plugins/** directory. For details, see the JBoss [Operations](https://access.redhat.com/documentation/en-US/Red_Hat_JBoss_Operations_Network/3.3/html/Installation_Guide/) Network Installation Guide.

JON Server UI

For details, see the JBoss [Operations](https://access.redhat.com/documentation/en-US/Red_Hat_JBoss_Operations_Network/3.3/html/Installation_Guide/) Network Installation Guide, or watch the video Installing JBoss [Operations](https://access.redhat.com/knowledge/videos/283693) Network, Installing JON Agent Plugins .

# <span id="page-6-2"></span>1.2. USING JBOSS OPERATIONS NETWORK WITH FUSE ON EAP

The new FuseJBoss Application Server 7 Pluginexposes the following services under JBossAS7 standalone server and managed server resources from the JBossAS7 Plugin:

- Apache ActiveMQ Services singleton parent resource for all ActiveMQ Broker services
- Apache Camel Services singleton parent resource for all Camel Context services
- Apache CXF Services singleton parent resource for all CXF Bus and CXF Endpoint services

It can auto-discover standalone mode deployments and determine all the required configuration, including management username and password from the parent resource.

For domain deployments of EAP, it can auto-discover all the services. However, you can provide the management username and password in a text file **rhq-user.properties** in the **eap-installdir/domain/configuration/** directory, with a single entry of the format:

#### username=BASE64 encoded UTF-8 password

You can add a user to the ApplicationRealm, and uncomment the following line in the JBoss AS7 profiles, used by managed servers to be monitored.

remoting-connector use-management-endpoint="false"/>-->

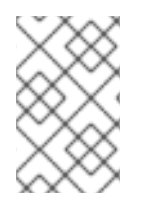

### **NOTE**

This will make the MBeanServer accessible over the same Remoting connector used for remote JNDI and EJB access. Any user that can authenticate against the realm ApplicationRealm will be able to access the MBeanServer.

An alternative method to expose the username and password in a text file, is to manually import FuseJBossAS7 services as child services under managed servers to be monitored, and providing the username, password in the manually added resource. You must add a user to the ApplicationRealm.

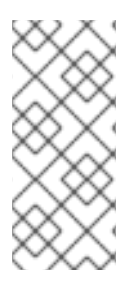

#### **NOTE**

The auto-discovery only adds these services when any children resources are detected. For example, Apache Camel Services resource will be auto-discovered, when any Camel MBeans are detected in the server. The availability of these parent services tracks the availability of their respective children resources in the server. It also applies to manually imported services.

# <span id="page-8-0"></span>CHAPTER 2. JBOSS ON MANAGED FUSE RESOURCES

# <span id="page-8-1"></span>**OVERVIEW**

Metrics are collected for managed resources that are deployed in Red Hat JBoss Fuse.

- Apache ActiveMQ managed resources
- Apache Camel managed resources
- Apache CXF managed resources
- JBoss Fuse managed resources
- **•** Fuse Fabric managed resources

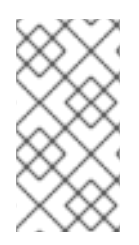

# **NOTE**

This guide descibes the metrics collected on Apache Camel, Apache CXF, JBoss Fuse, and Fuse Fabric managed resources only. The Performance Metrics Reference for Red Hat JBoss A-MQ describes the metrics collected on Apache ActiveMQ-managed resources.

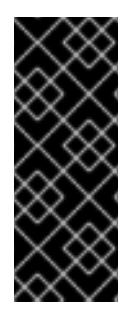

### IMPORTANT

Newly added resources, such as ActiveMQ queues and topics, will not appear in JON's list of resources until the JON agent discovers and adds them into inventory. By default, the agent scans for services at twenty-four hour intervals, but you can easily change the default interval either through the JON console or by resetting it in the agent's configuration file. For details, see *Setting Discovery Scan Intervals* in the *Configuring JBoss ON Servers and Agents* guide at <https://access.redhat.com/site/documentation/>.

Based on a managed resource's metrics, you can invoke Control Operations on the resource to avoid or correct throughput and performance problems.

# <span id="page-8-2"></span>AVAILABILITY STATUS

For all JBoss Fuse managed resources, this metric is of category Availability and of measurement type Dynamic. It indicates the availability status of a resource during a given time slice.

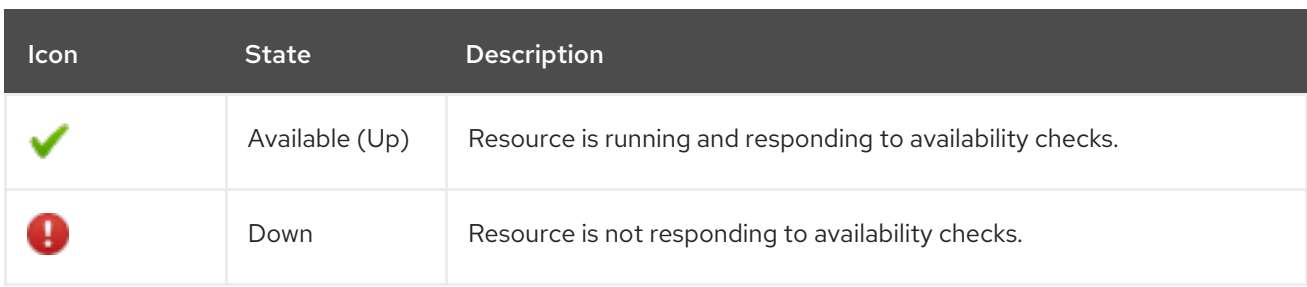

#### Table 2.1. Availability Indicators

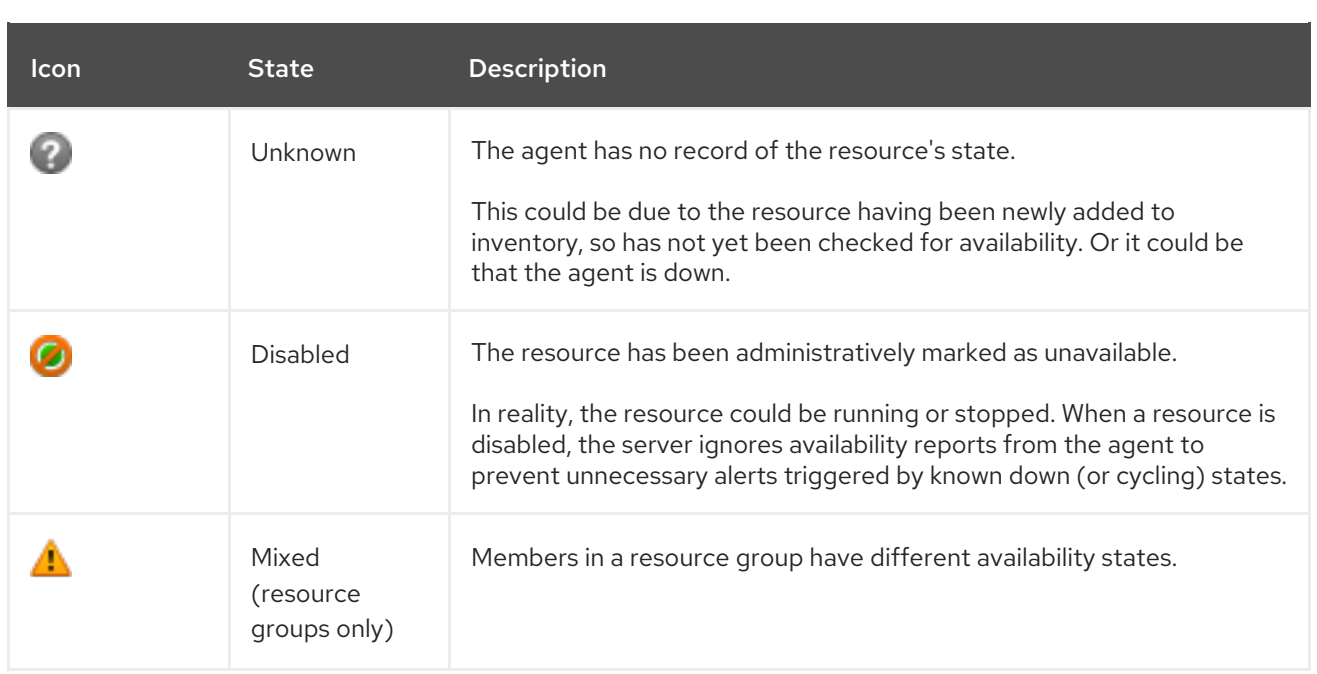

# <span id="page-9-0"></span>PER MINUTE METRICS

Because metrics of type Trends Up and category Throughput continuously increase, the rate of change becomes more important to track than the total number of exchanges. So JBoss ON automatically calculates and creates a secondary Per Minute metric for many of these type of exchanges. By default, the Per Minute metrics, rather than their counterparts, are enabled and charted.

# <span id="page-9-1"></span>REFERENCING PROPERTIES IN DYNAMIC GROUP DEFINITION EXPRESSIONS

To reference configuration properties and traits in Dynamic Group Definition expressions, you must use the item's internal name.

# <span id="page-10-0"></span>CHAPTER 3. APACHE CAMEL MANAGED RESOURCES

#### Abstract

Apache Camel metrics are collected for routes that are deployed in Red Hat JBoss ON managed platforms. Based on a resource's metrics, you can invoke Control Operations on the resource to avoid or correct throughput and performance problems.

# <span id="page-10-1"></span>3.1. AGENT METRIC COLLECTORS

The main service entries, which collect the required metrics, are:

- Camel Context
- Camel Component
- Camel Endpoint
- Camel Route
- Camel Processor

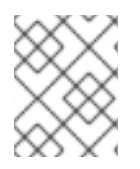

#### **NOTE**

By default, Availability status is collected on all Camel services. Only the Camel Route and Camel Processor services collect additional metrics.

# <span id="page-10-2"></span>3.2. CAMEL CONTEXT SERVICE

#### **Overview**

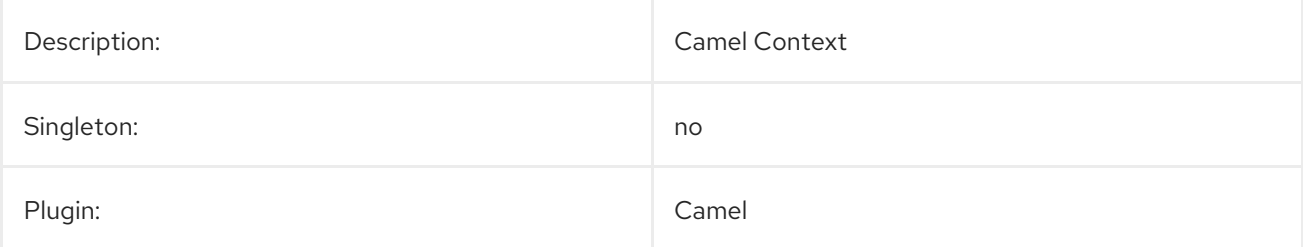

#### Parent Resource Types

- JMX Server Platform
- **•** Fabric Container Platform
- JBoss Fuse Container Platform
- JBoss AS Server Platform

## Child Resource Types

● Section 3.3, "Camel [Component](#page-14-0) Service"

- Section 3.4, "Camel [Endpoint](#page-15-0) Service"
- Section 3.6, "Camel Route [Service"](#page-21-0)
- Section 3.5, "Camel [Processor](#page-18-0) Service"

#### Connection Properties

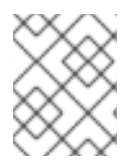

#### **NOTE**

You must use the internal name to reference Configuration Properties in Dynamic Group Definition expressions.

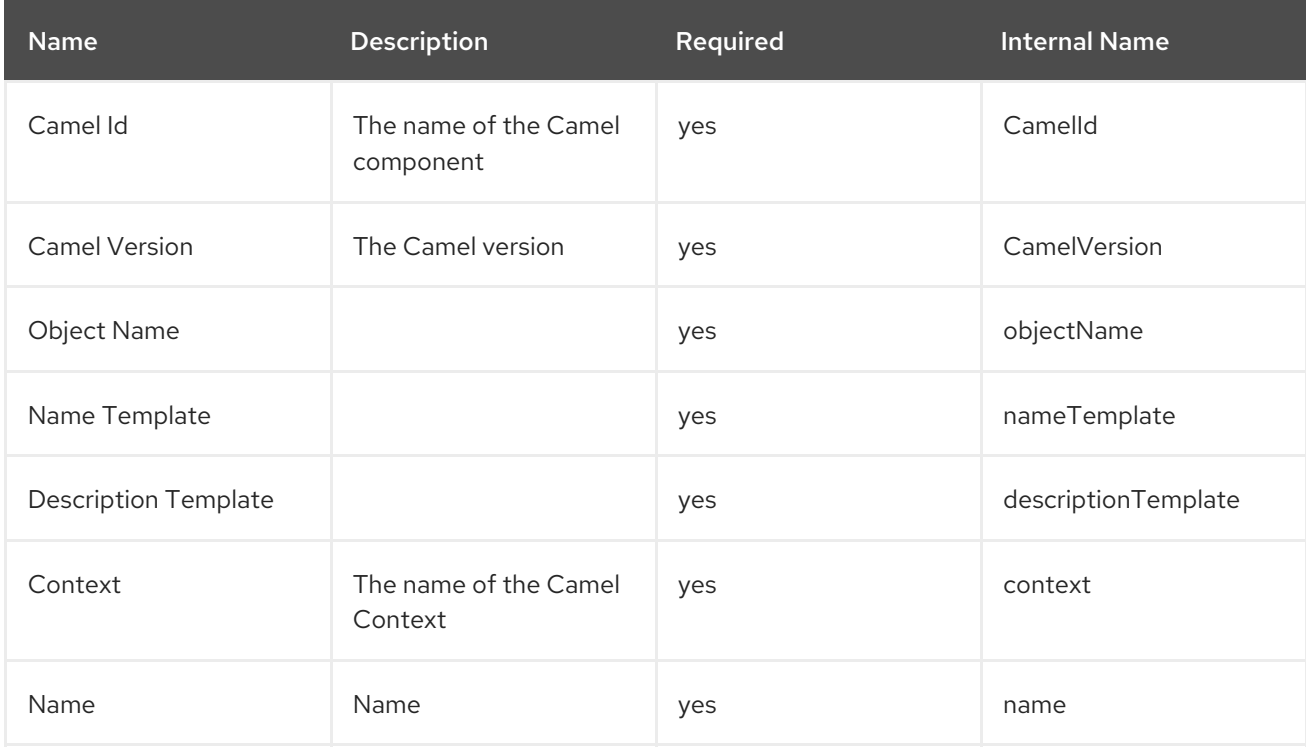

# Metrics

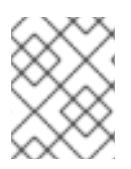

#### NOTE

You must use the internal name to reference Traits in Dynamic Group Definition expressions.

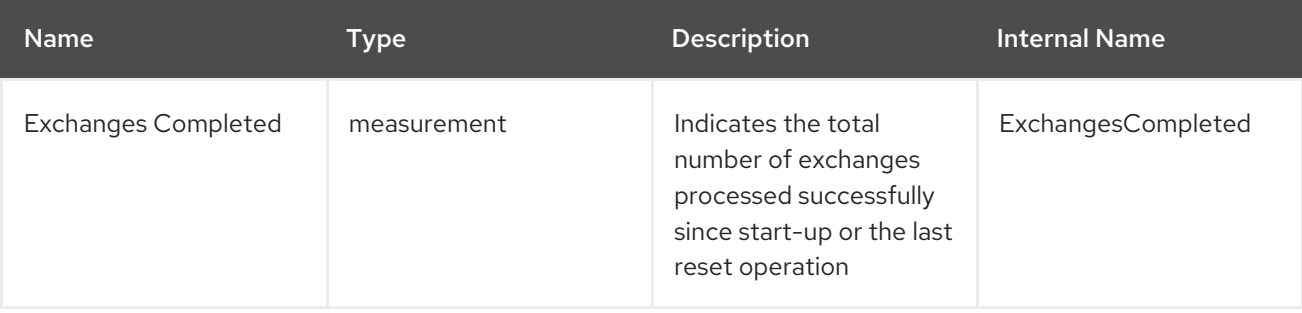

<span id="page-12-0"></span>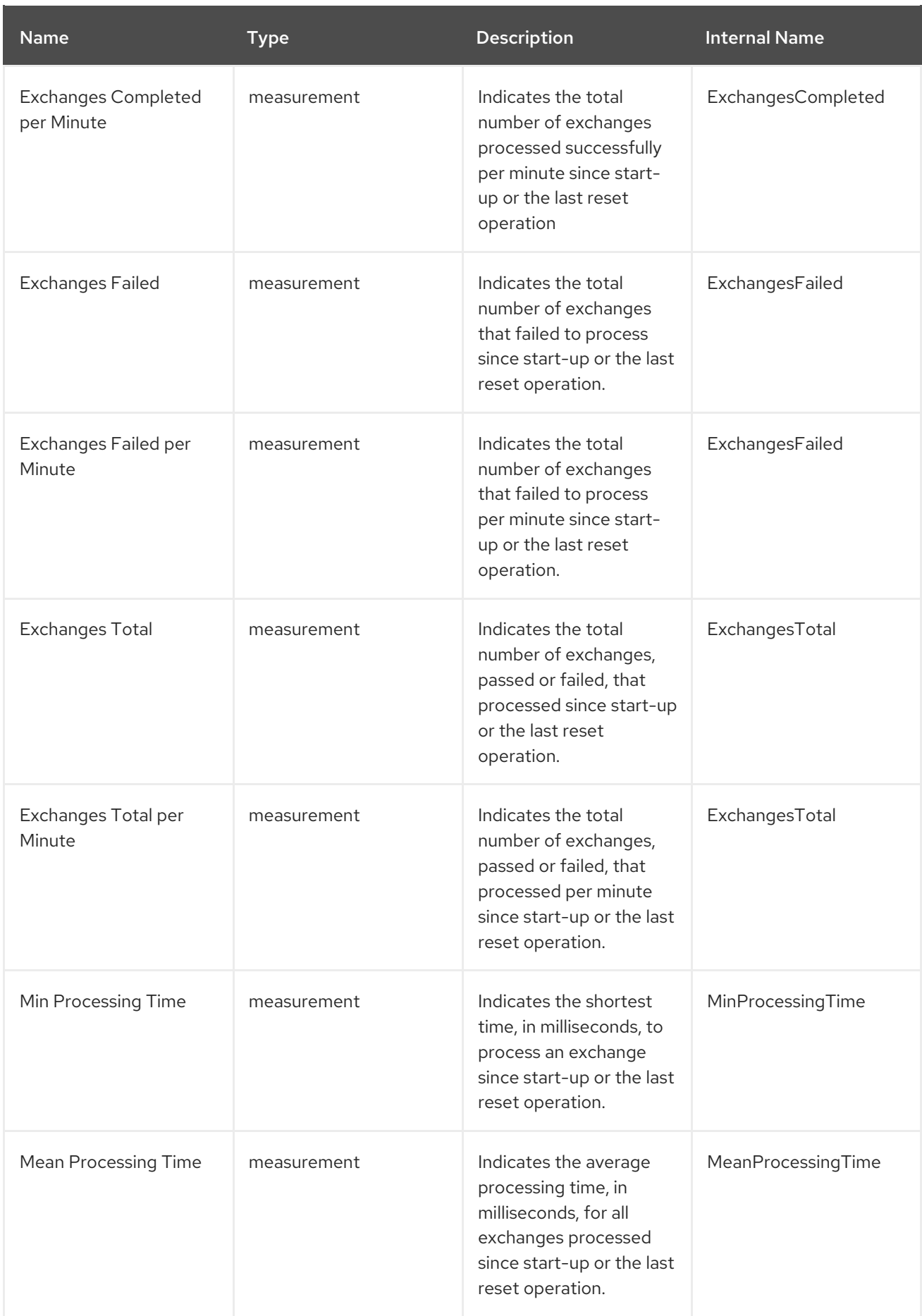

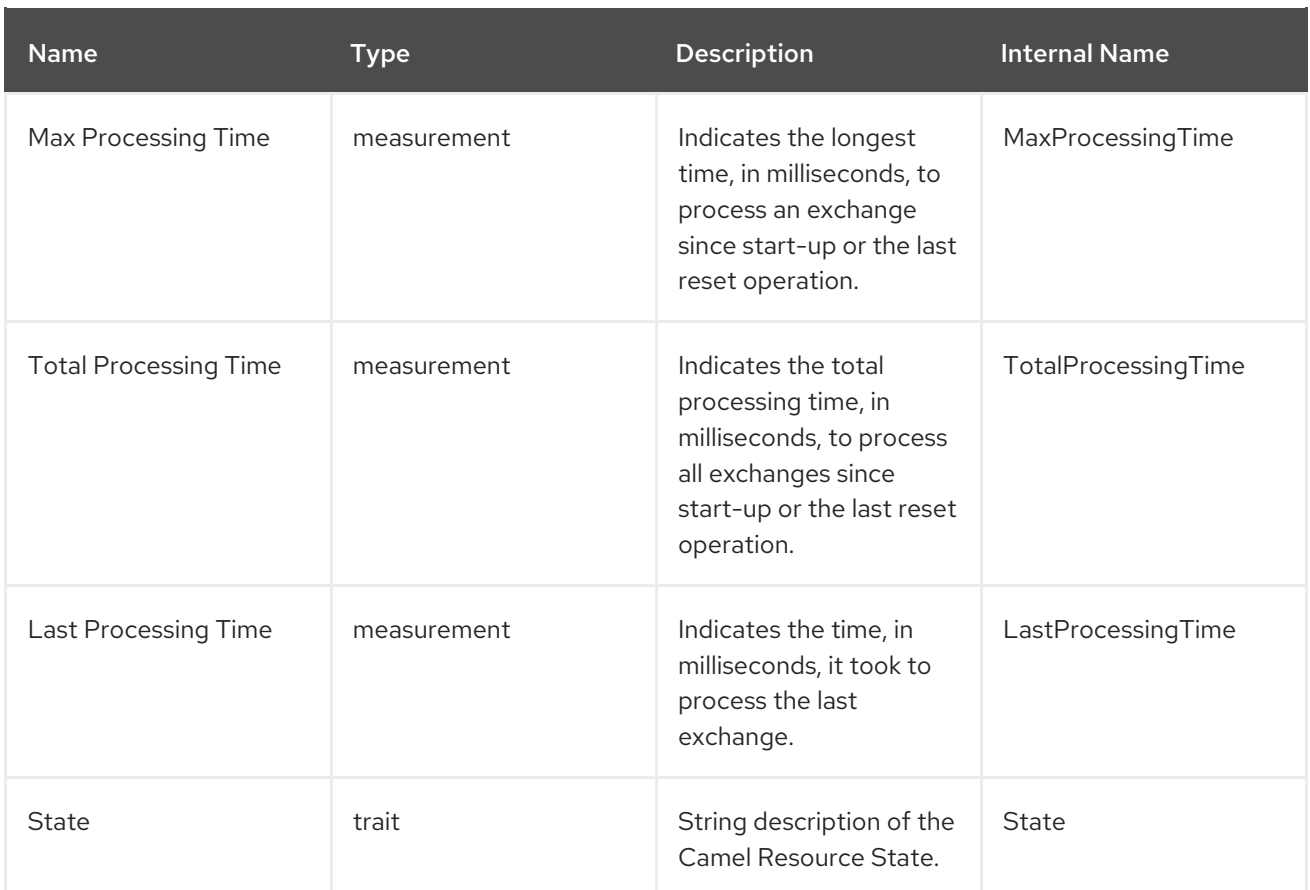

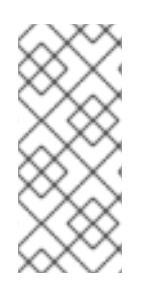

All **Exchanges\*** metrics are of measurement type Trends Up and category Throughput. Because Trends Up metrics continuously increase, the rate of change becomes more important to track than the total number of exchanges, so JBoss ON automatically calculates and creates a secondary Per Minute metric for each **Exchanges\*** metric. By default, the Per Minute metrics, rather than their counterparts, are enabled and charted.

### Configuration Properties

none

# **Operations**

You can invoke control operations to avoid or correct throughput and performance problems.

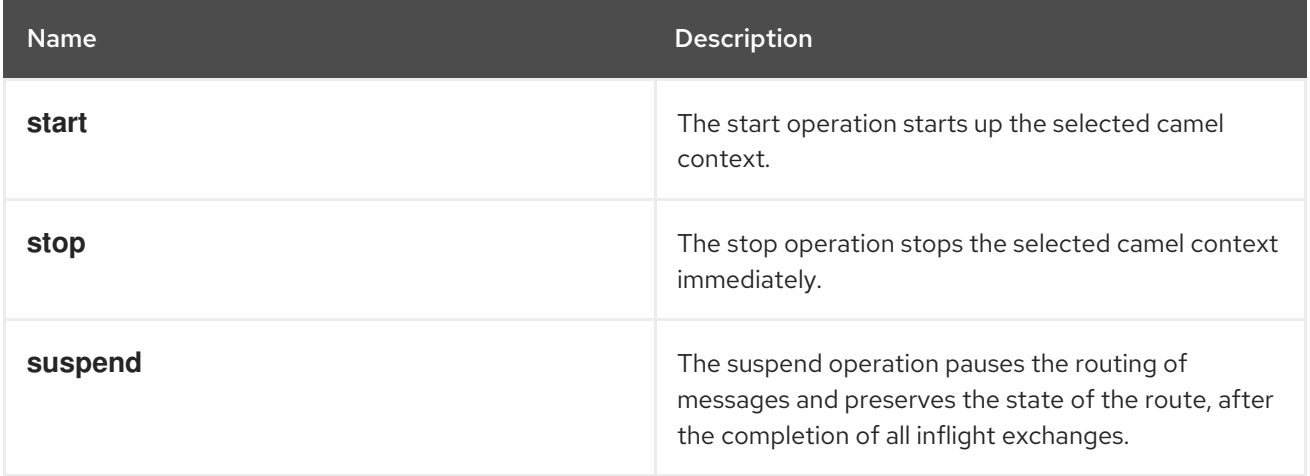

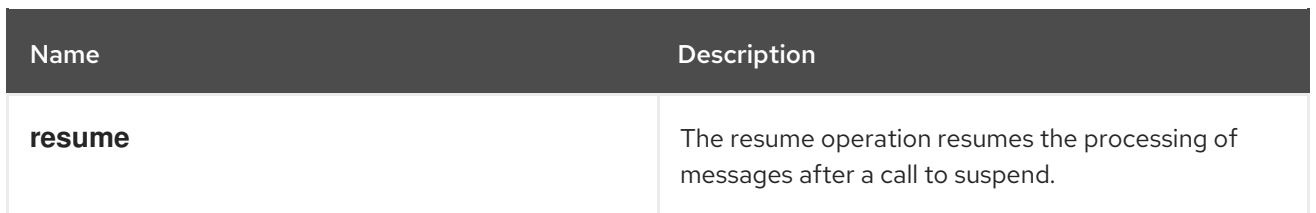

### Package Types

none

# <span id="page-14-0"></span>3.3. CAMEL COMPONENT SERVICE

#### **Overview**

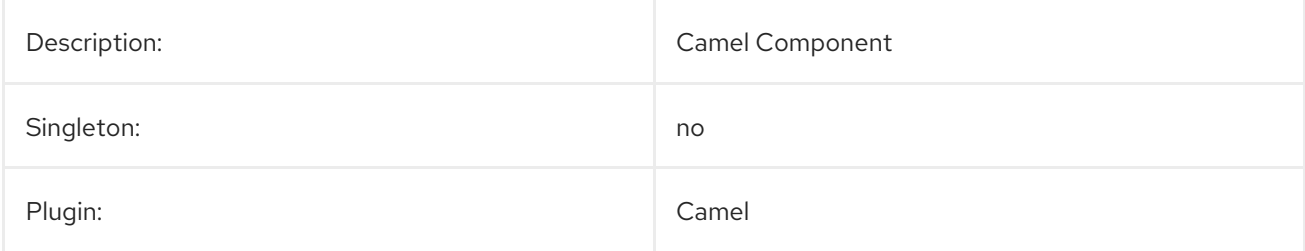

# Parent Resource Types

● Section 3.2, "Camel Context [Service"](#page-12-0)

## Child Resource Types

none

# Connection Properties

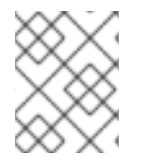

#### **NOTE**

You must use the internal name to reference Configuration Properties in Dynamic Group Definition expressions.

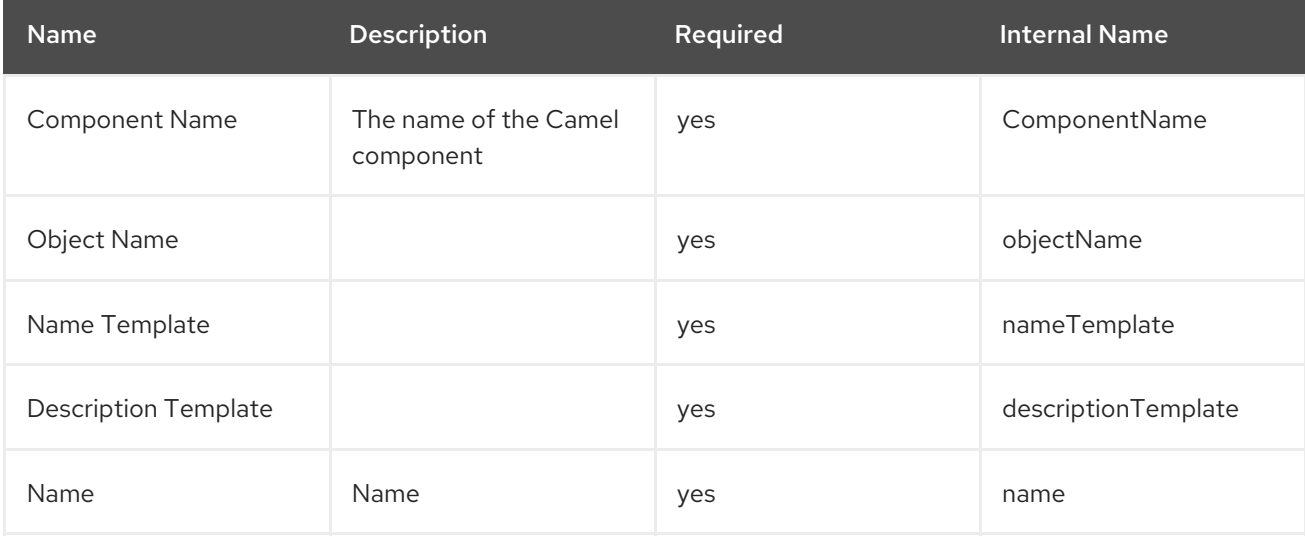

### Metrics

none

# Configuration Properties

none

#### **Operations**

none

### Package Types

none

# <span id="page-15-0"></span>3.4. CAMEL ENDPOINT SERVICE

#### **Overview**

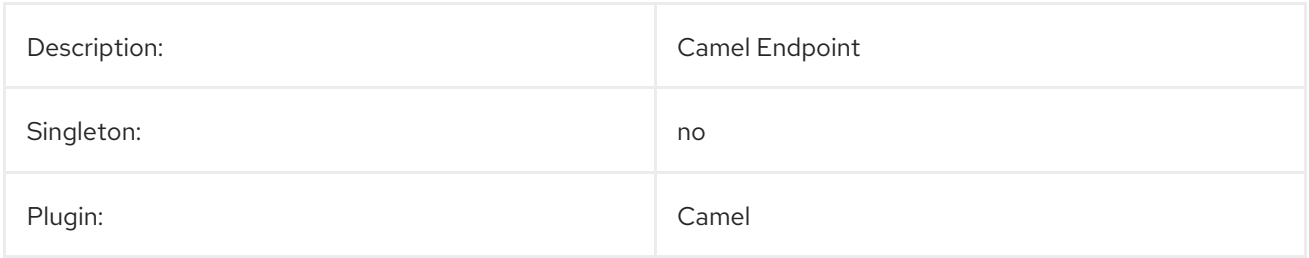

#### Parent Resource Type

● Section 3.2, "Camel Context [Service"](#page-12-0)

## Child Resource Types

none

# Connection Properties

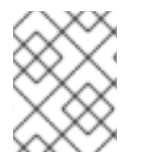

#### **NOTE**

You must use the internal name to reference Configuration Properties in Dynamic Group Definition expressions.

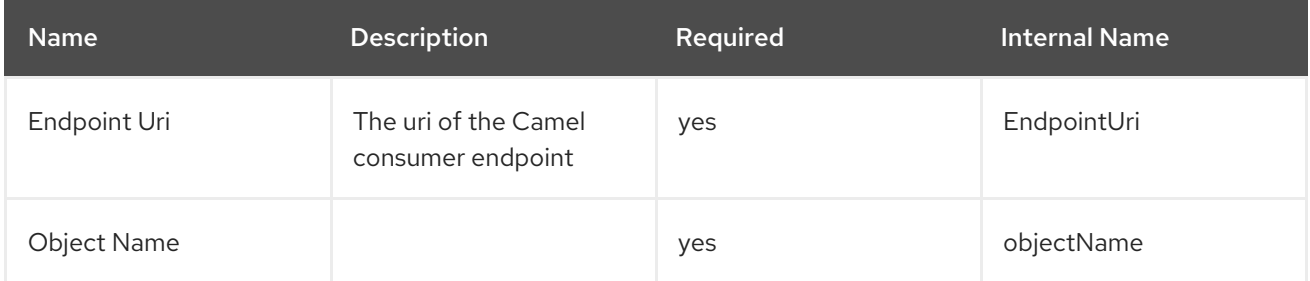

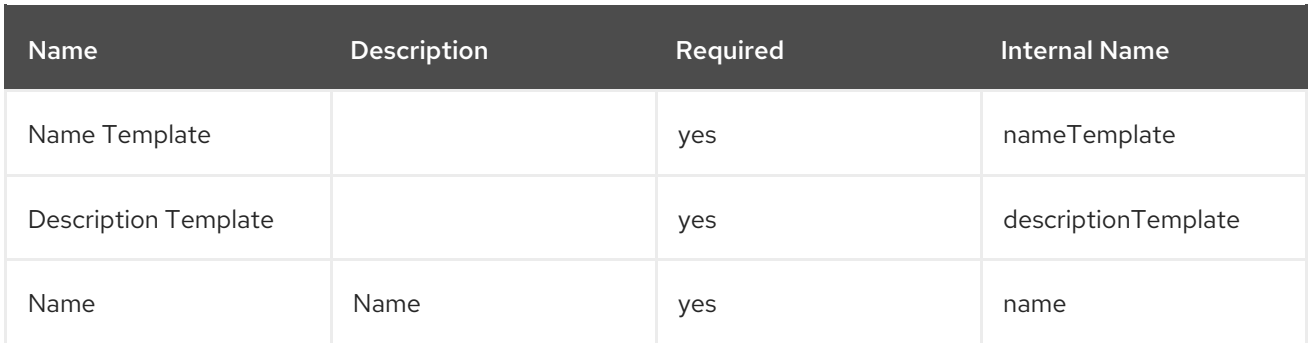

## Metrics

none

# Configuration Properties

none

#### **Operations**

none

# Package Types

none

# <span id="page-16-0"></span>3.5. CAMEL PROCESSOR SERVICE

### Overview

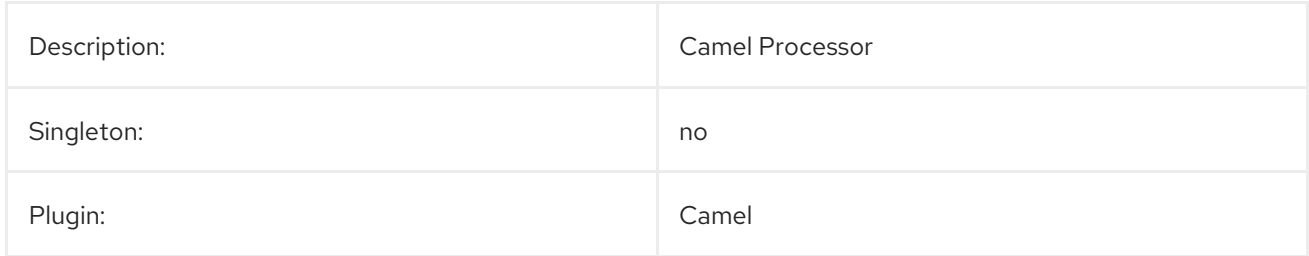

## Parent Resource Types

● Section 3.2, "Camel Context [Service"](#page-12-0)

# Child Resource Types

none

# Connection Properties

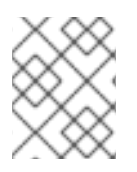

You must use the internal name to reference Configuration Properties in Dynamic Group Definition expressions.

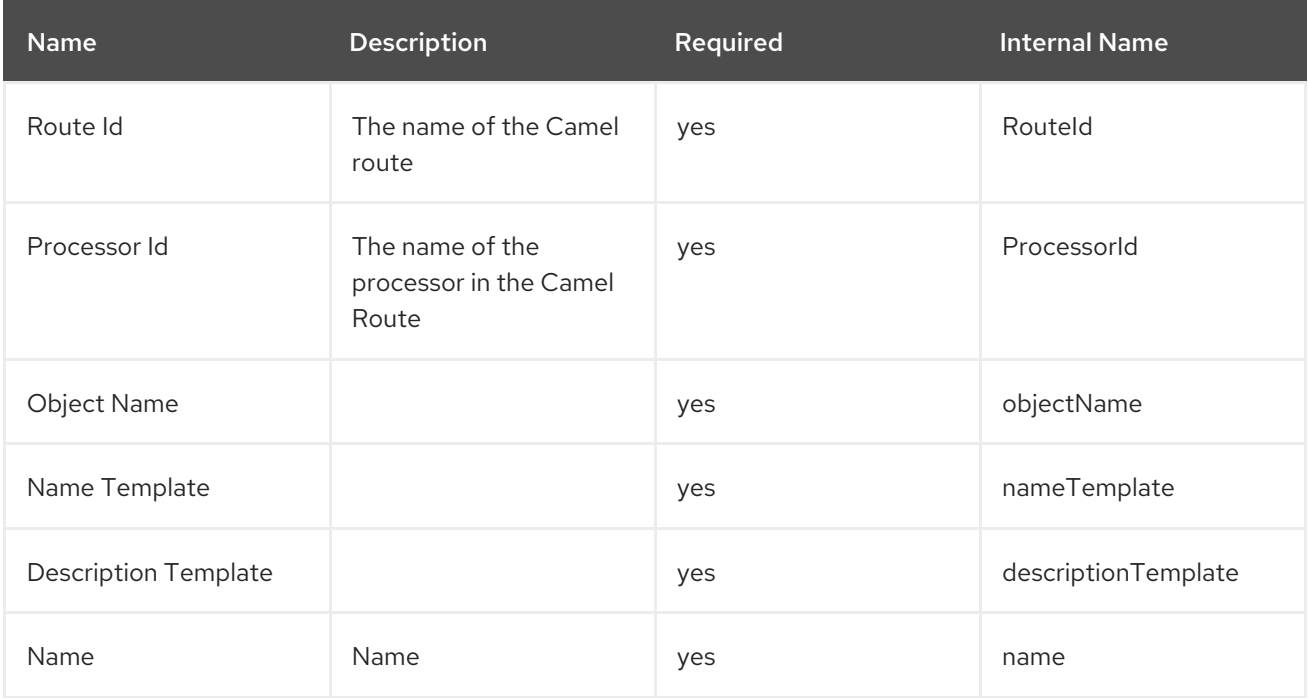

# Metrics

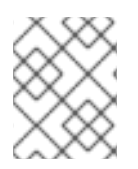

## NOTE

You must use the internal name to reference Traits in Dynamic Group Definition expressions.

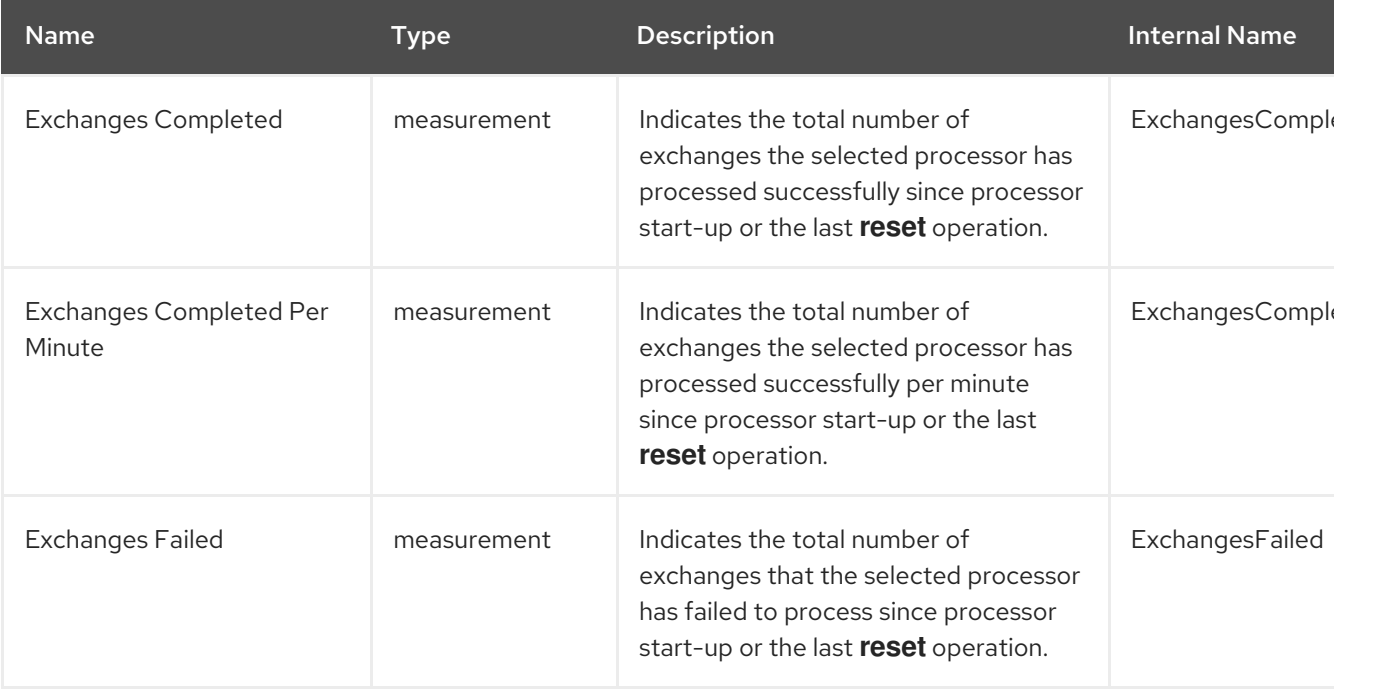

<span id="page-18-0"></span>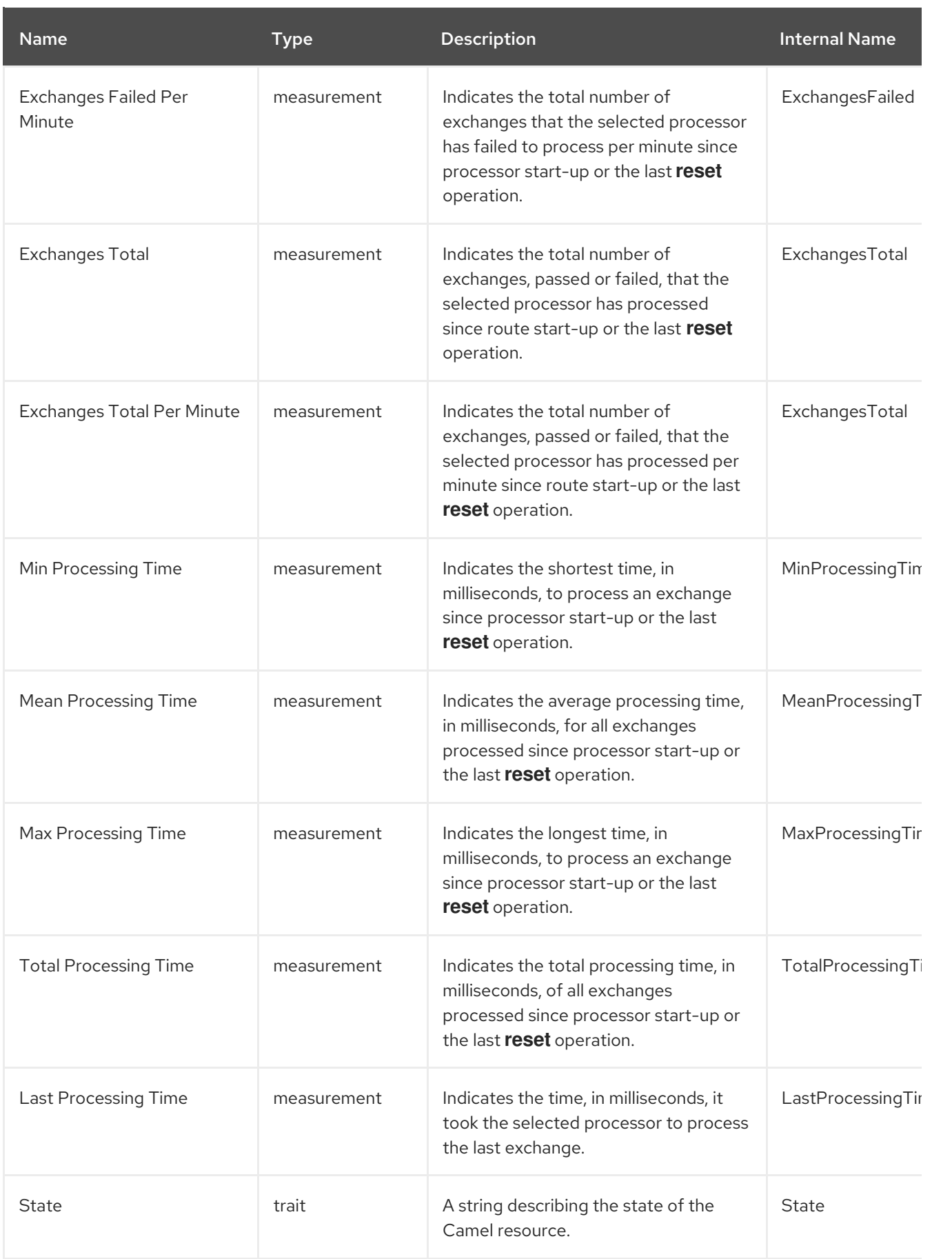

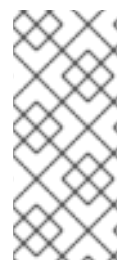

All **Exchanges\*** metrics are of measurement type Trends Up and category Throughput. Because Trends Up metrics continuously increase, the rate of change becomes more important to track than the total number of exchanges, so JBoss ON automatically calculates and creates a secondary Per Minute metric for each **Exchanges\*** metric. By default, the Per Minute metrics, rather than their counterparts, are enabled and charted.

## Configuration Properties

none

# **Operations**

You can invoke control operations to avoid or correct throughput and performance problems.

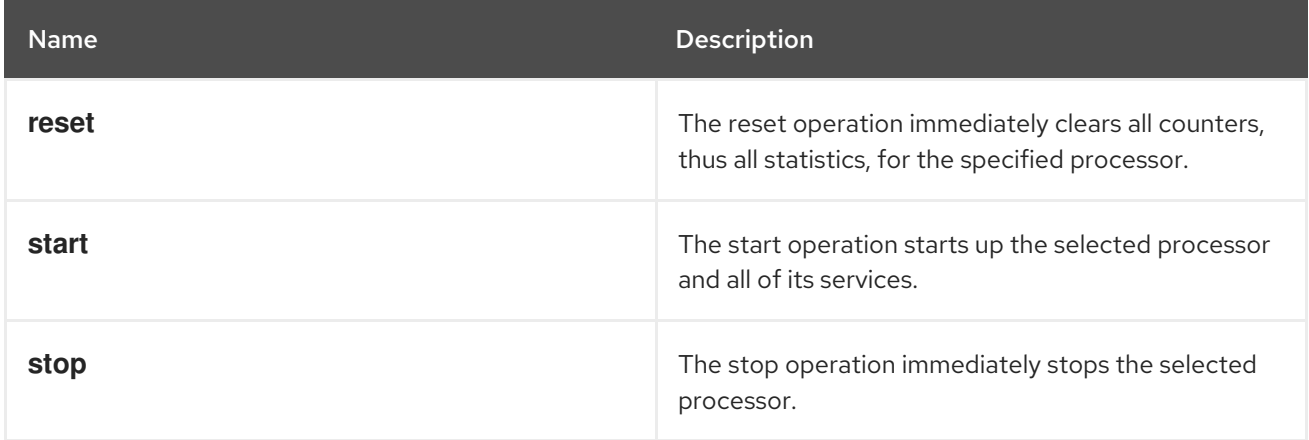

## Package Types

none

# <span id="page-19-0"></span>3.6. CAMEL ROUTE SERVICE

#### **Overview**

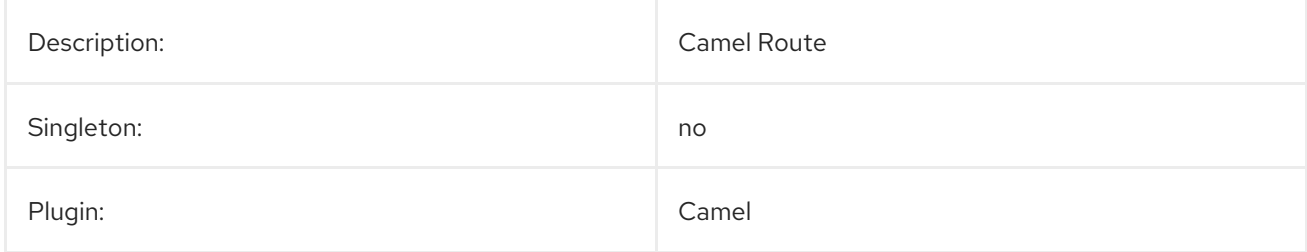

## Parent Resource Types

● Section 3.2, "Camel Context [Service"](#page-12-0)

# Child Resource Types

none

# Connection Properties

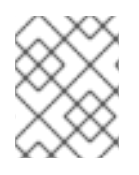

#### **NOTE**

You must use the internal name to reference Configuration Properties in Dynamic Group Definition expressions.

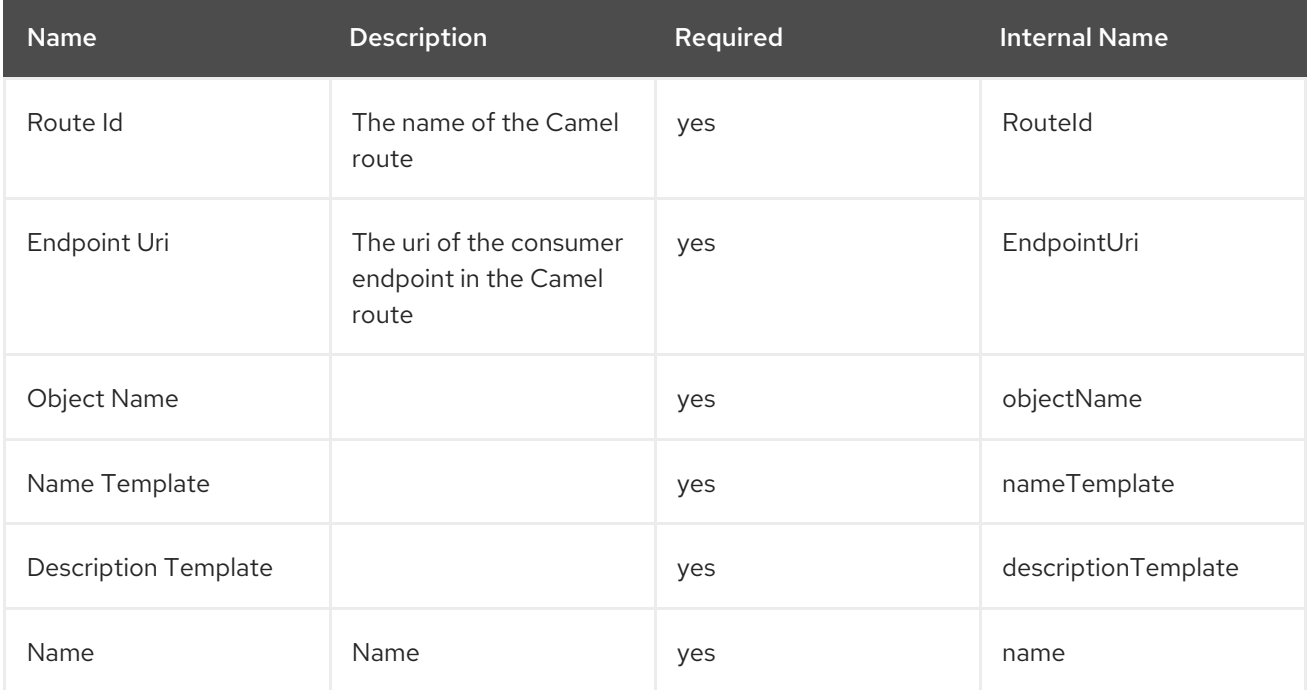

# Metrics

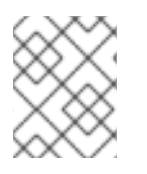

#### NOTE

You must use the internal name to reference Traits in Dynamic Group Definition expressions.

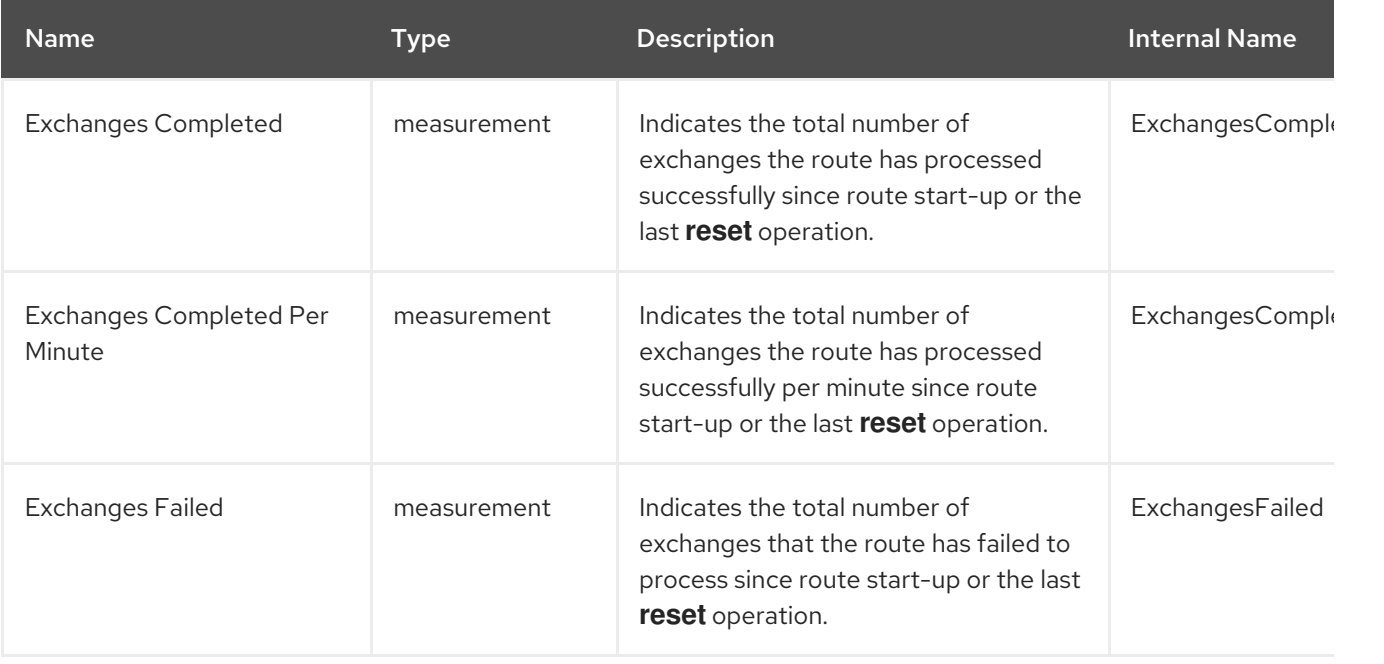

<span id="page-21-0"></span>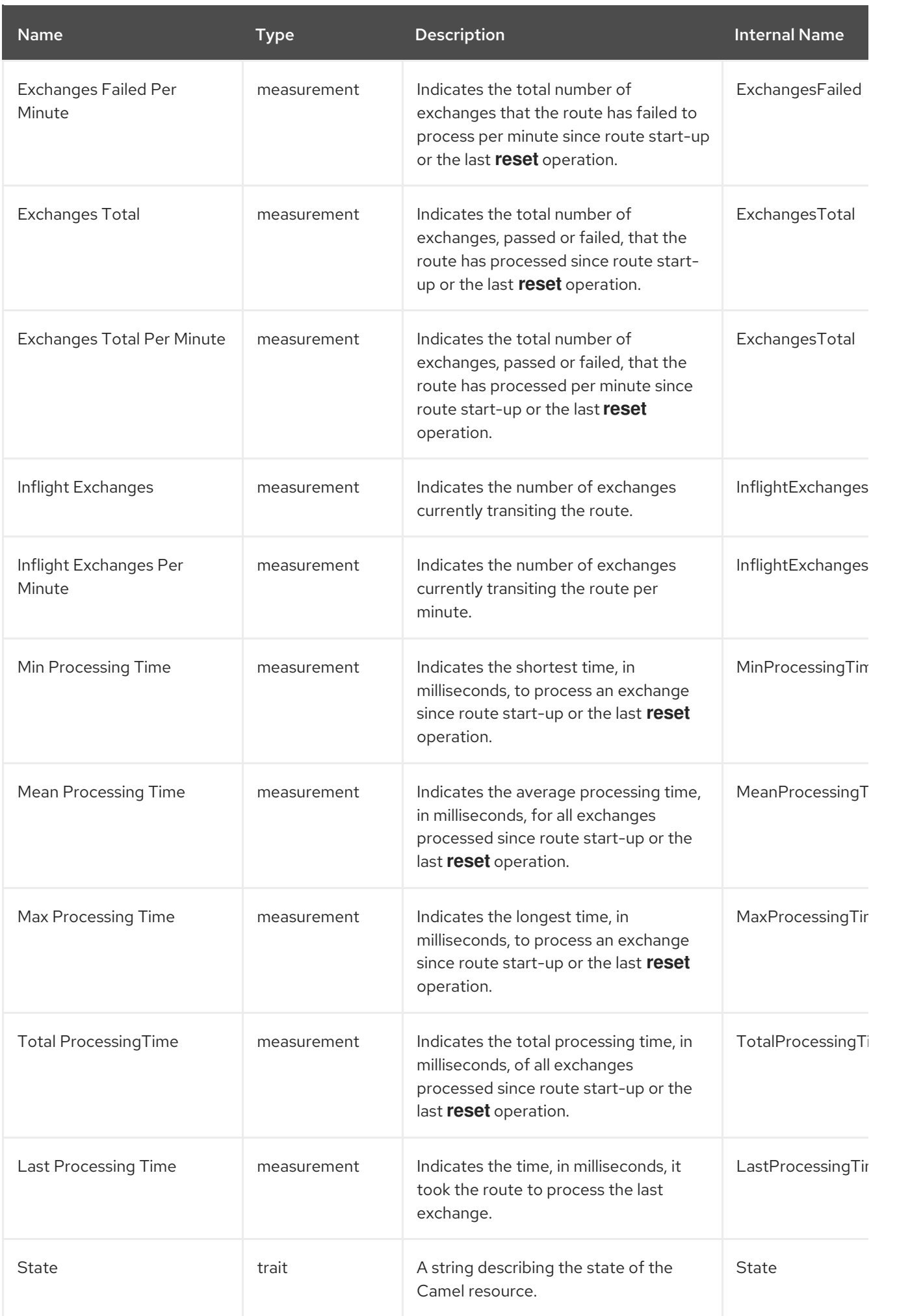

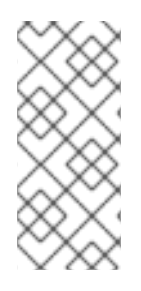

All **Exchanges\*** metrics are of measurement type Trends Up and category Throughput. Because Trends Up metrics continuously increase, the rate of change becomes more important to track than the total number of exchanges, so JBoss ON automatically calculates and creates a secondary Per Minute metric for each **Exchanges\*** metric. By default, the Per Minute metrics, rather than their counterparts, are enabled and charted.

# Configuration Properties

none

# **Operations**

You can invoke control operations to avoid or correct throughput and performance problems.

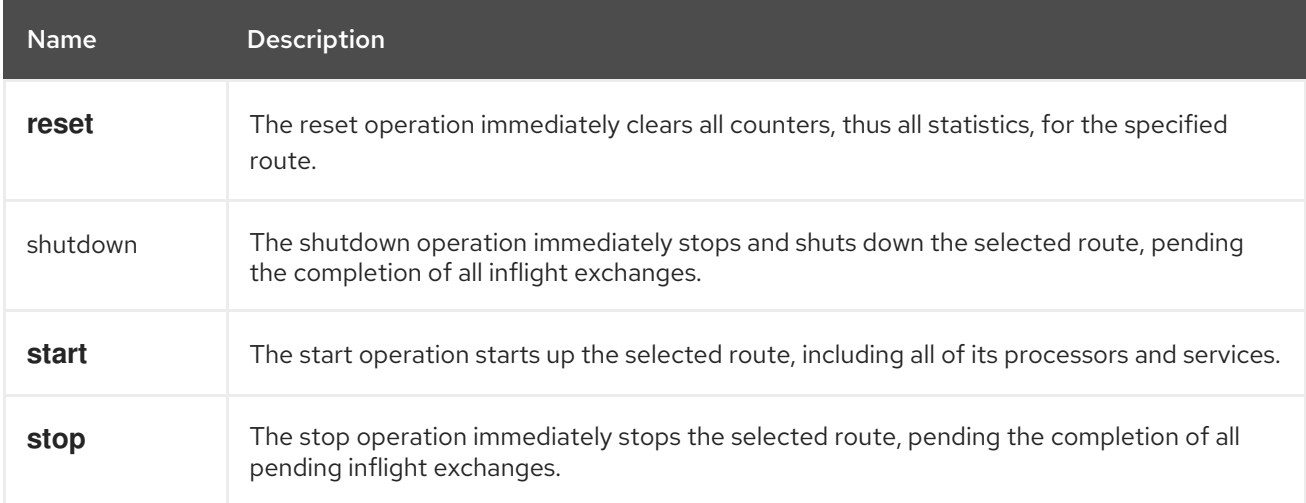

# Package Types

none

# CHAPTER 4. APACHE CXF MANAGED RESOURCES

#### <span id="page-23-0"></span>Abstract

Apache CXF metrics are collected for web services that are deployed in Red Hat JBoss ON managed platforms. Based on a resource's metrics, you can invoke Control Operations on the resource to avoid or correct throughput and performance problems.

# <span id="page-23-1"></span>4.1. AGENT METRIC COLLECTORS

The main service entries, which collect the required metrics, are:

- CXF Process
- CXF Bus
- CXF Work Queue Manager
- CXF Work Queue
- CXF Endpoint
- CXF Client Operation Counter
- CXF Client Service Counter
- CXF Server Operation Counter
- CXF Server Service Counter

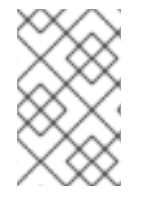

#### **NOTE**

By default, Availability status is collected on all CXF services. Only the CXF Client Operation Counter, CXF Client Service Counter, CXF Server Operation Counter, and CXF Server Service Counter services collect additional metrics.

# <span id="page-23-2"></span>4.2. CXF PROCESS SERVER (CXF)

#### **Overview**

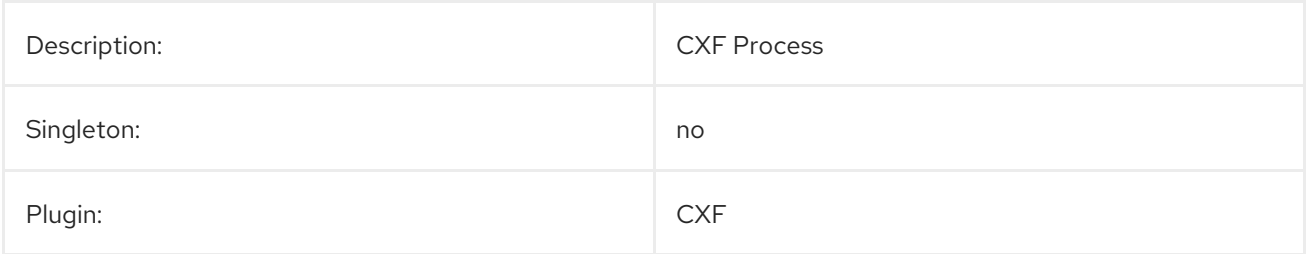

#### Parent Resource Types

Managed Platforms

# <span id="page-24-0"></span>Child Resource Types

CXF Process JVM Server

# Autodiscovery Process Scans

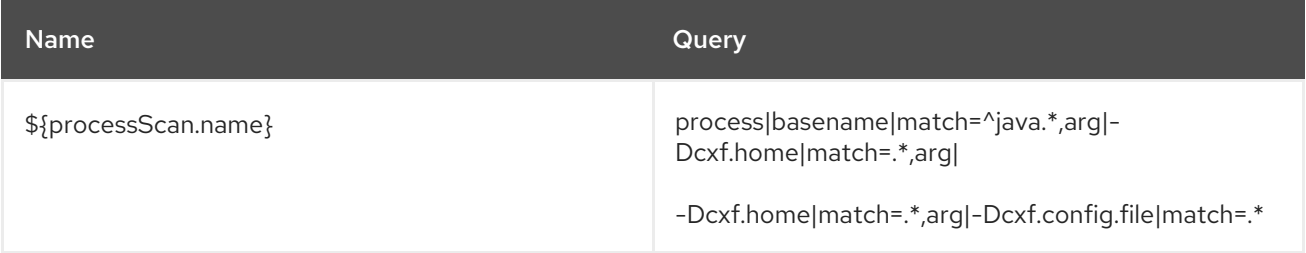

# Connection Properties

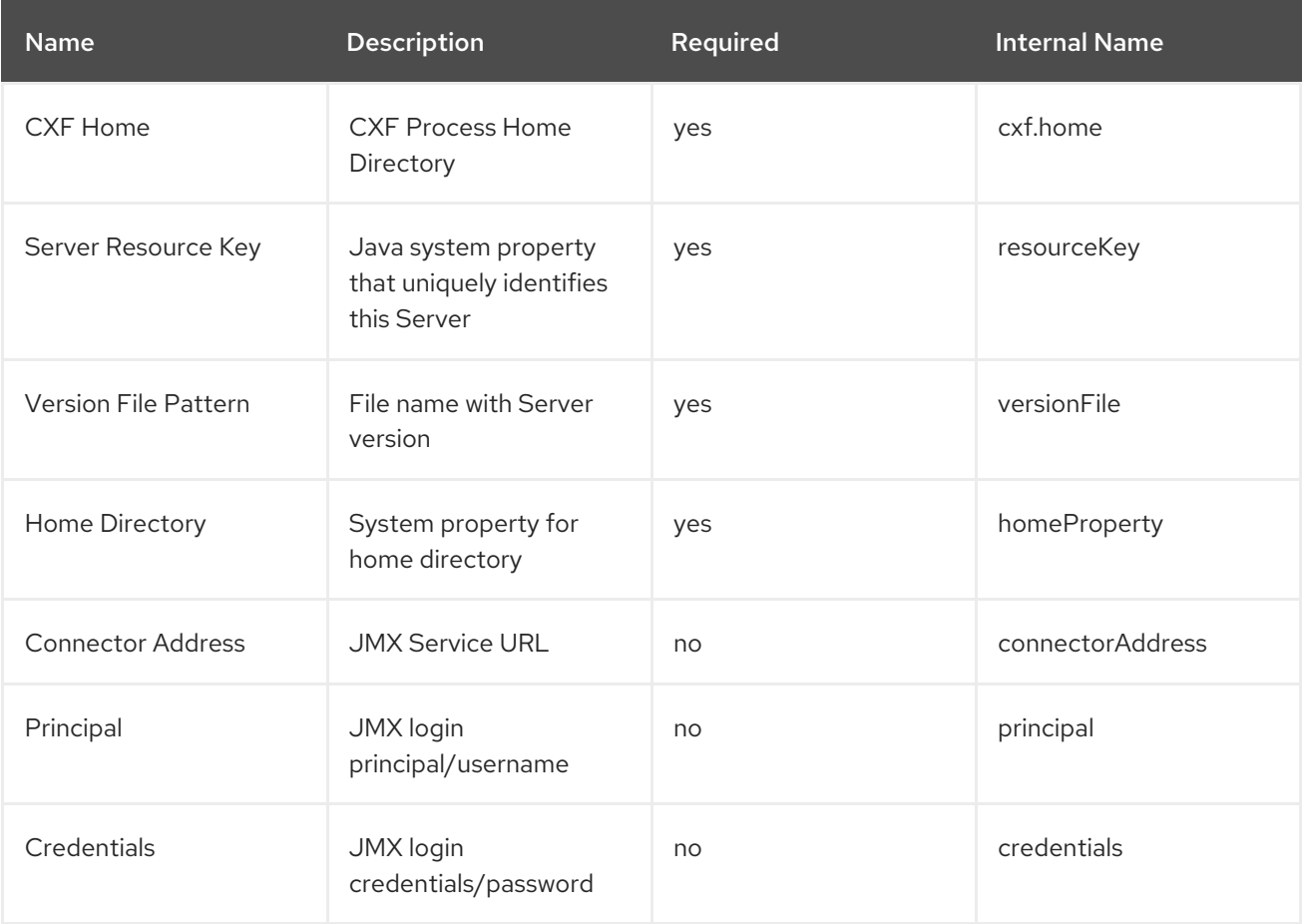

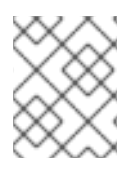

## **NOTE**

You must use the internal name to reference Configuration Properties in Dynamic Group Definition expressions.

# Metrics

none

# Configuration Properties

none

# **Operations**

none

## Package Types

none

# <span id="page-25-0"></span>4.3. BUS SERVICE (CXF)

### Overview

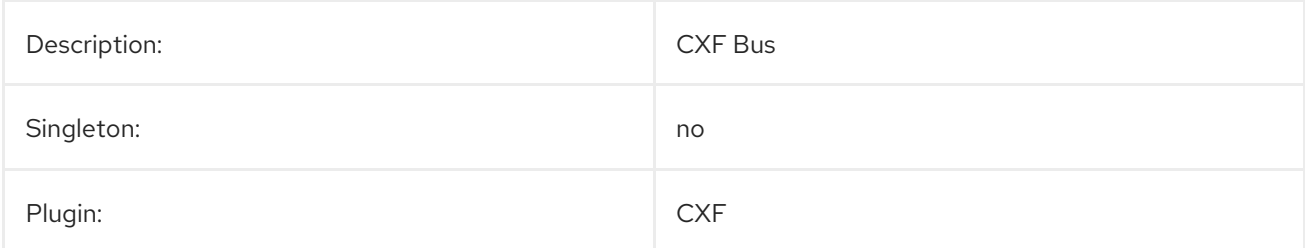

#### Parent Resource Types

- Section 4.2, "CXF [Process](#page-24-0) Server (CXF)"
- JMX Server Platform
- Section 6.1.1, "Fabric [Container](#page-48-0) Server (Fabric)"
- Section 5.1.1, "JBoss Fuse Container Server [\(JBossFuse\)"](#page-42-0)
- JBossAS Server Platform

## Child Resource Types

● Section 4.4, ["WorkQueueManager](#page-27-1) Service (CXF)"

### Connection Properties

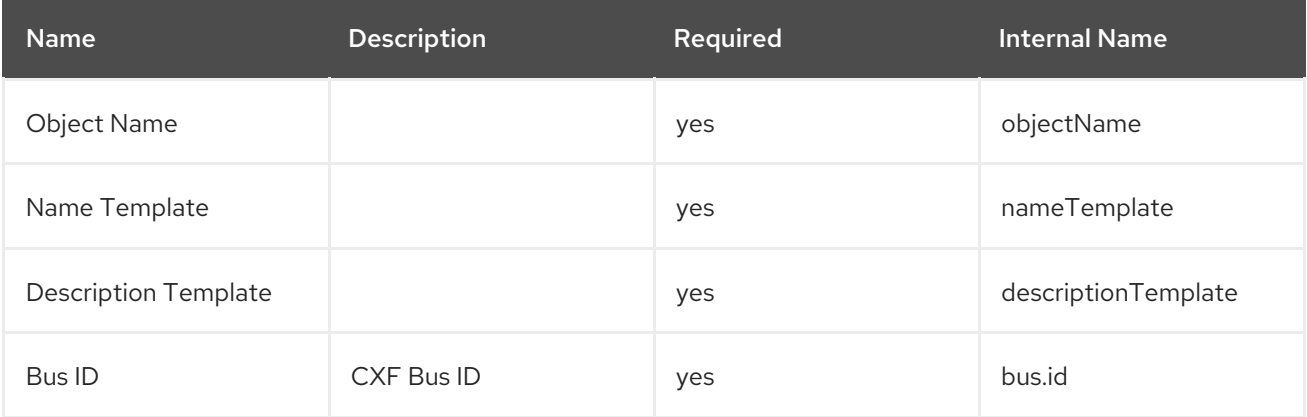

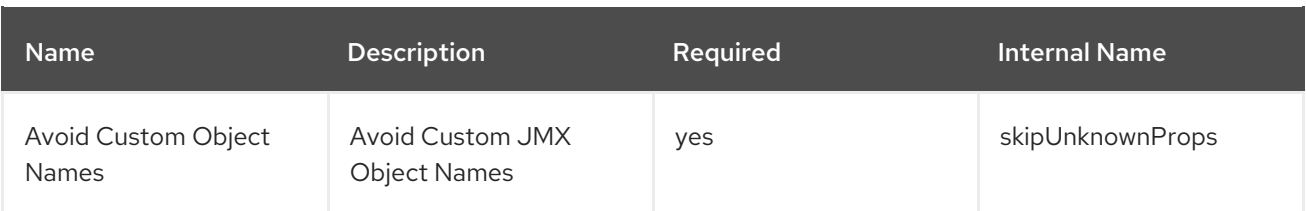

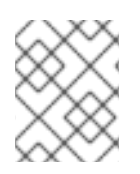

You must use the internal name to reference Configuration Properties in Dynamic Group Definition expressions.

### Metrics

none

# Configuration Properties

none

# **Operations**

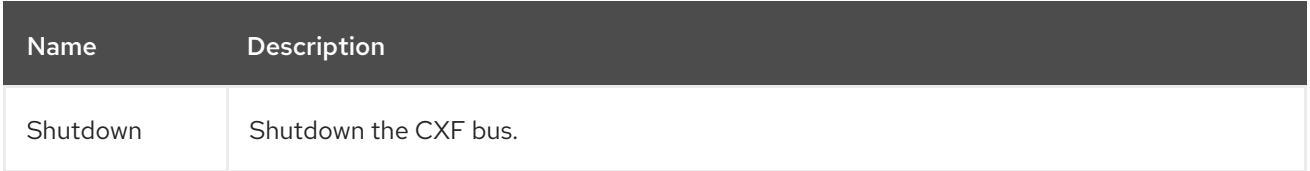

## Package Types

none

# <span id="page-26-0"></span>4.4. WORKQUEUEMANAGER SERVICE (CXF)

### **Overview**

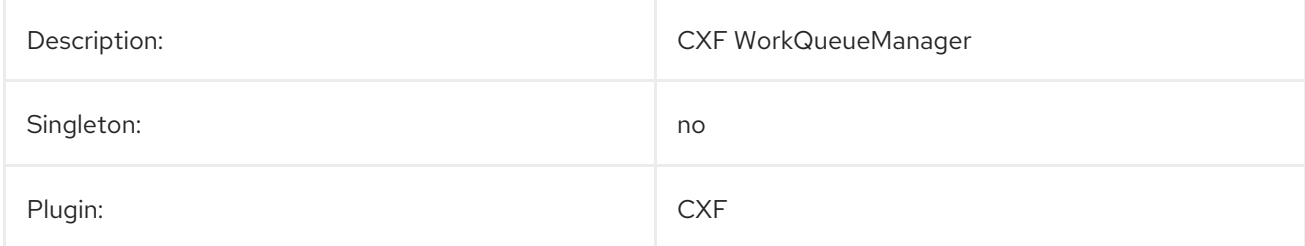

### Parent Resource Types

● [Section](#page-25-0) 4.3, "Bus Service (CXF)"

# Child Resource Types

● Section 4.5, ["WorkQueue](#page-28-0) Service (CXF)"

### <span id="page-27-1"></span>Connection Properties

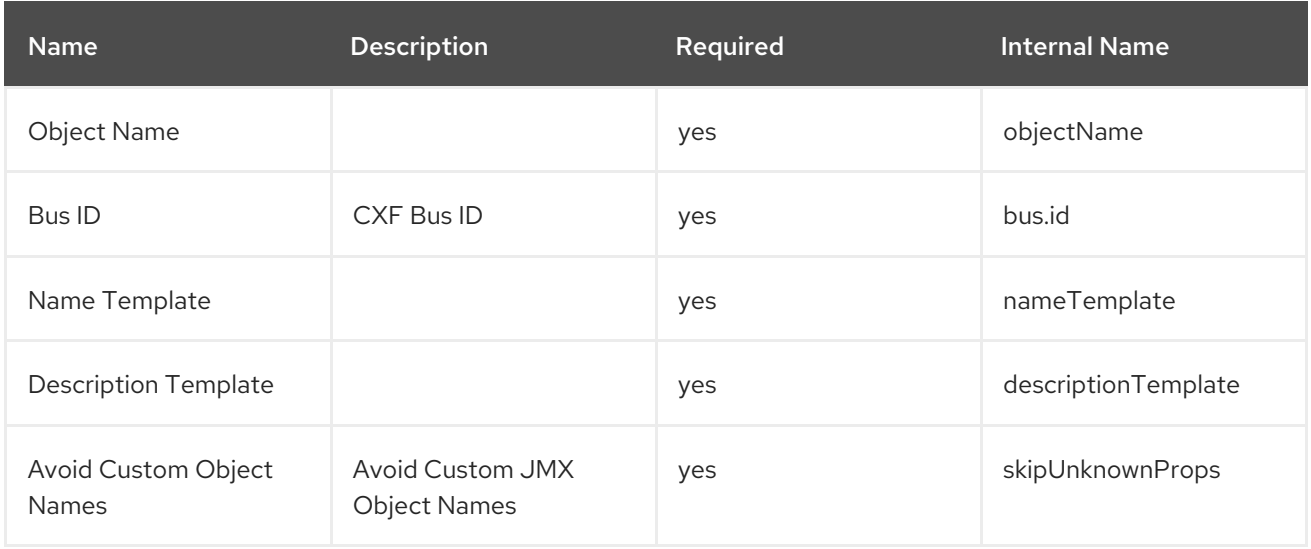

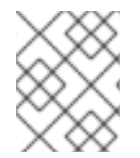

#### **NOTE**

You must use the internal name to reference Configuration Properties in Dynamic Group Definition expressions.

#### Metrics

none

# Configuration Properties

none

#### **Operations**

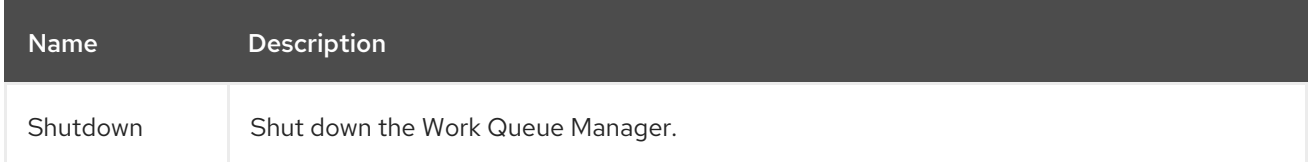

#### Package Types

none

# <span id="page-27-0"></span>4.5. WORKQUEUE SERVICE (CXF)

## Overview

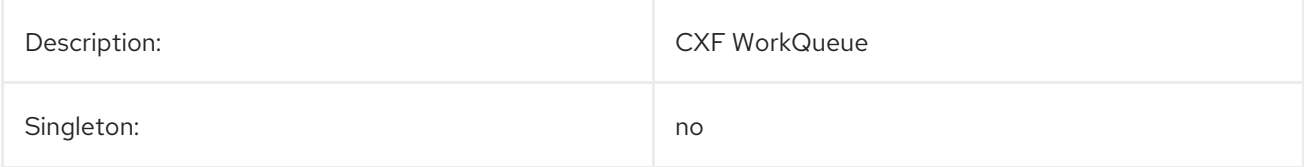

<span id="page-28-0"></span>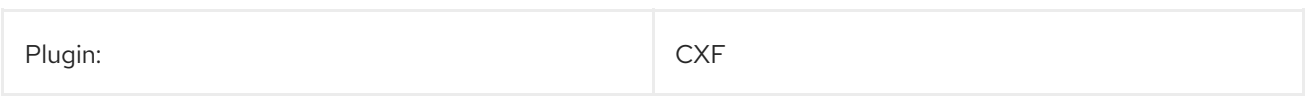

### Parent Resource Types

● Section 4.4, ["WorkQueueManager](#page-27-1) Service (CXF)"

#### Child Resource Types

none

# Connection Properties

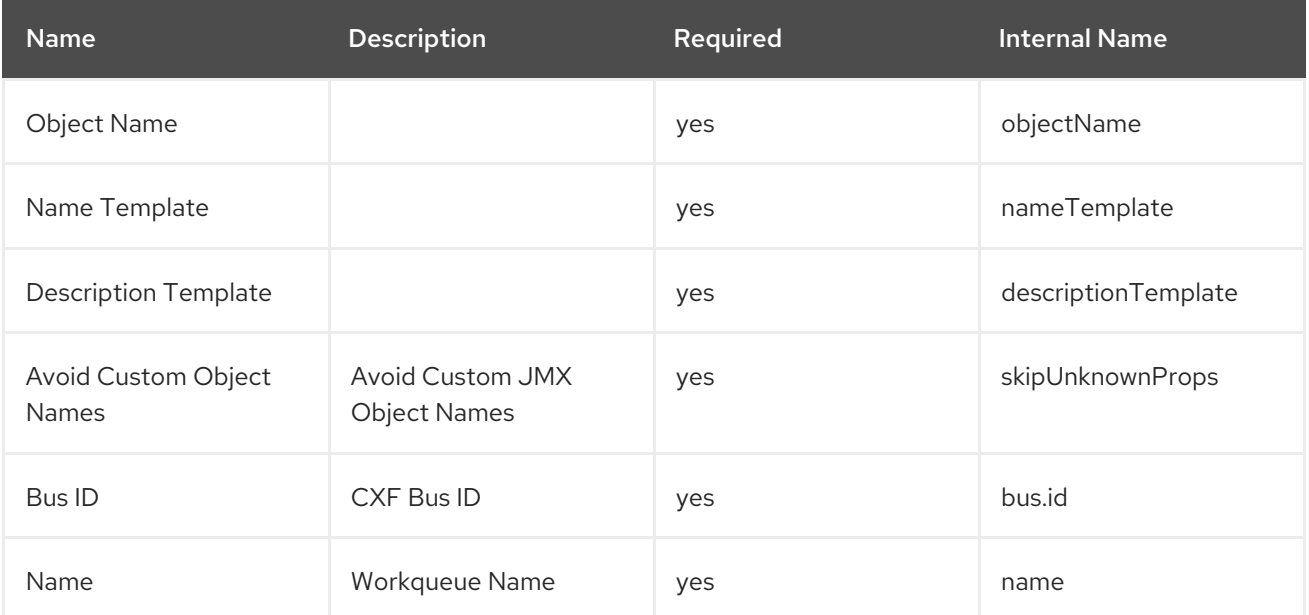

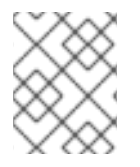

#### **NOTE**

You must use the internal name to reference Configuration Properties in Dynamic Group Definition expressions.

#### Metrics

none

#### Configuration Properties

none

# **Operations**

none

# Package Types

none

# <span id="page-29-1"></span><span id="page-29-0"></span>4.6. CXF ENDPOINT SERVICE (CXF)

#### **Overview**

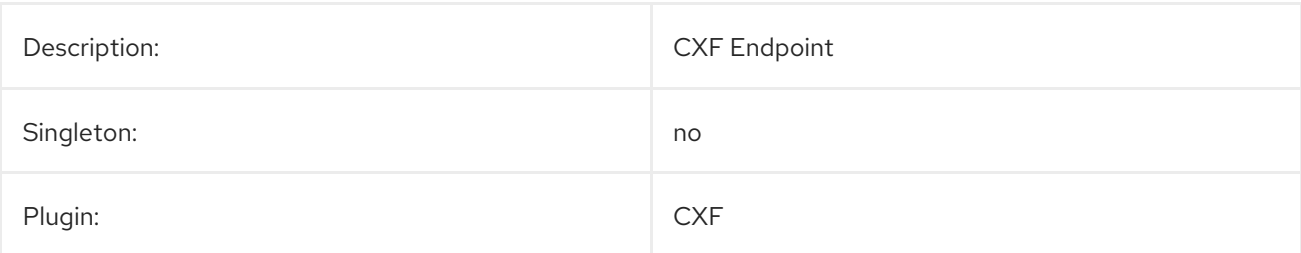

#### Parent Resource Types

- Section 4.2, "CXF [Process](#page-24-0) Server (CXF)"
- JMX Server Platform
- Section 6.1.1, "Fabric [Container](#page-48-0) Server (Fabric)"
- **•** Section 5.1.1, "JBoss Fuse Container Server [\(JBossFuse\)"](#page-42-0)
- JBossAS Server Platform

#### Child Resource Types

- Section 4.8, ["ClientOperationCounter](#page-34-0) Service (CXF)"
- Section 4.7, ["ClientServiceCounter](#page-31-0) Service (CXF)"
- Section 4.10, ["ServerOperationCounter](#page-38-0) Service (CXF)"
- Section 4.9, ["ServerServiceCounter](#page-36-0) Service (CXF)"

Child resources are not enabled by default. This avoids unnecessary runtime overhead during web service call processing. To enable **Performance.Counter.Server** and **Performance.Counter.Client**, add the following to the Spring context file or the Blueprint document:

<bean id="CounterRepository" class="org.apache.cxf.management.counters.CounterRepository"> <property name="bus" ref="<CXF-bus-instance>" /> </bean>

The **Performance.Counter.Server** and **Performance.Counter.Client** type resources will be discovered after the CXF endpoint is invoked at least once.

#### Connection Properties

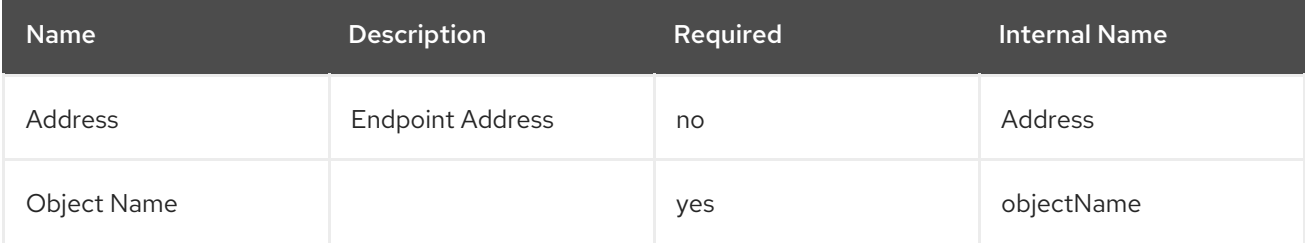

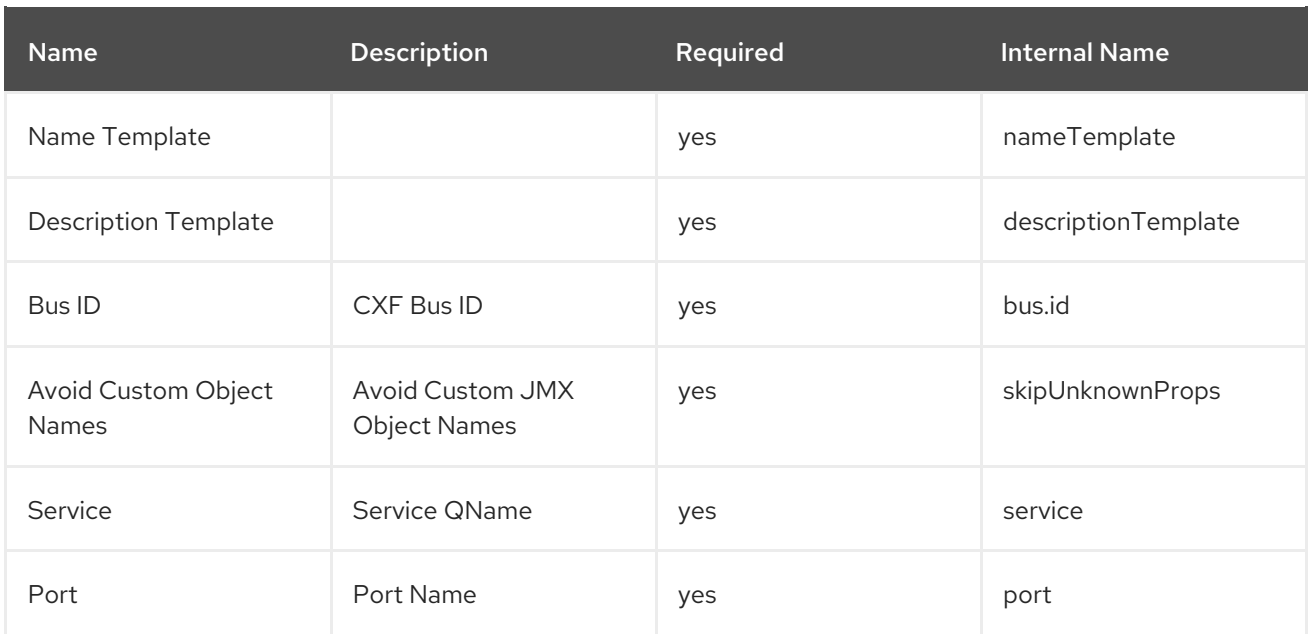

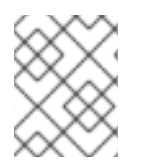

You must use the internal name to reference Configuration Properties in Dynamic Group Definition expressions.

### Metrics

none

# Configuration Properties

none

# **Operations**

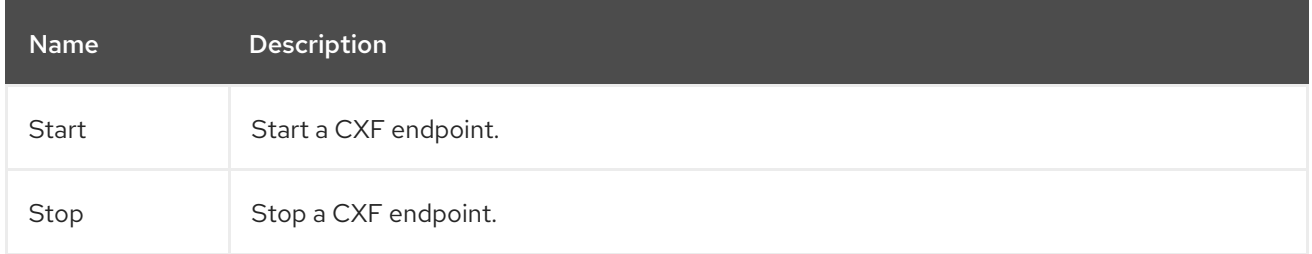

# Package Types

none

# <span id="page-30-0"></span>4.7. CLIENTSERVICECOUNTER SERVICE (CXF)

### **Overview**

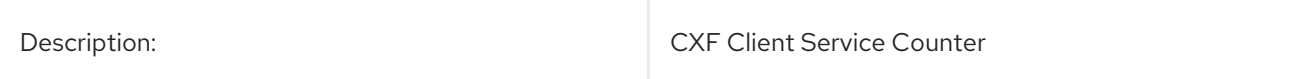

<span id="page-31-0"></span>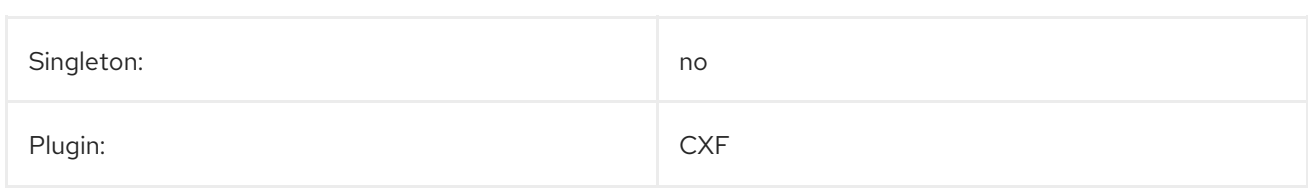

# Parent Resource Types

● Section 4.6, "CXF [Endpoint](#page-29-1) Service (CXF)"

## Child Resource Types

none

# Connection Properties

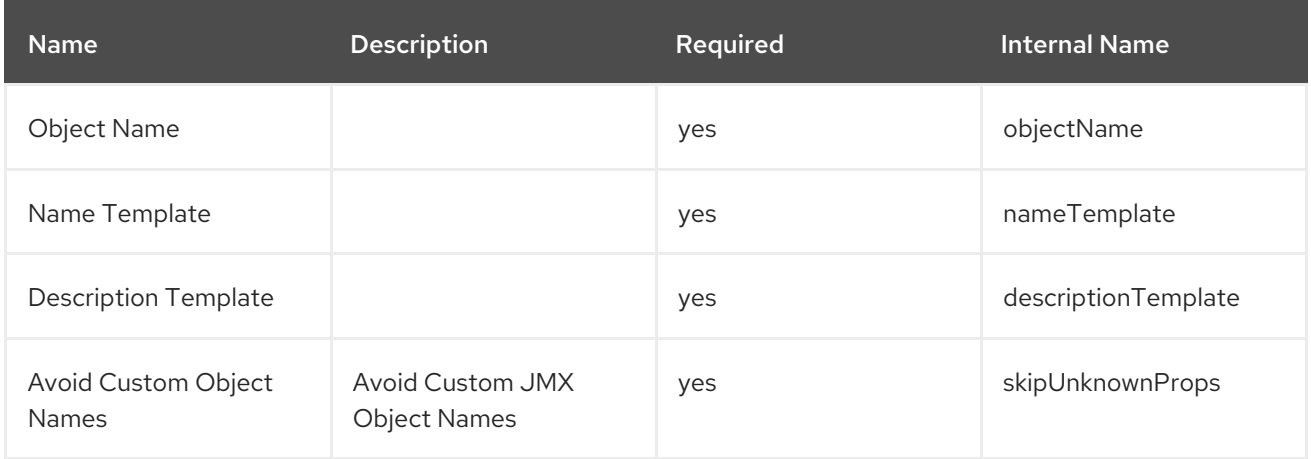

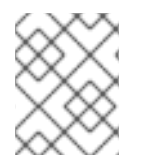

#### **NOTE**

You must use the internal name to reference Configuration Properties in Dynamic Group Definition expressions.

# Metrics

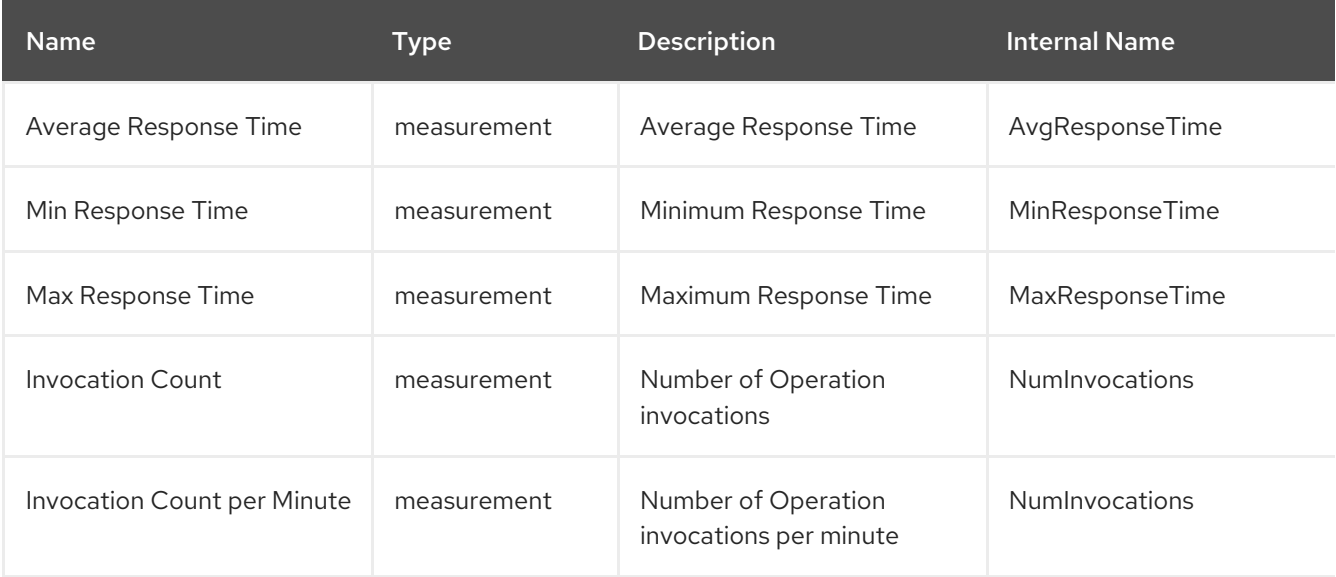

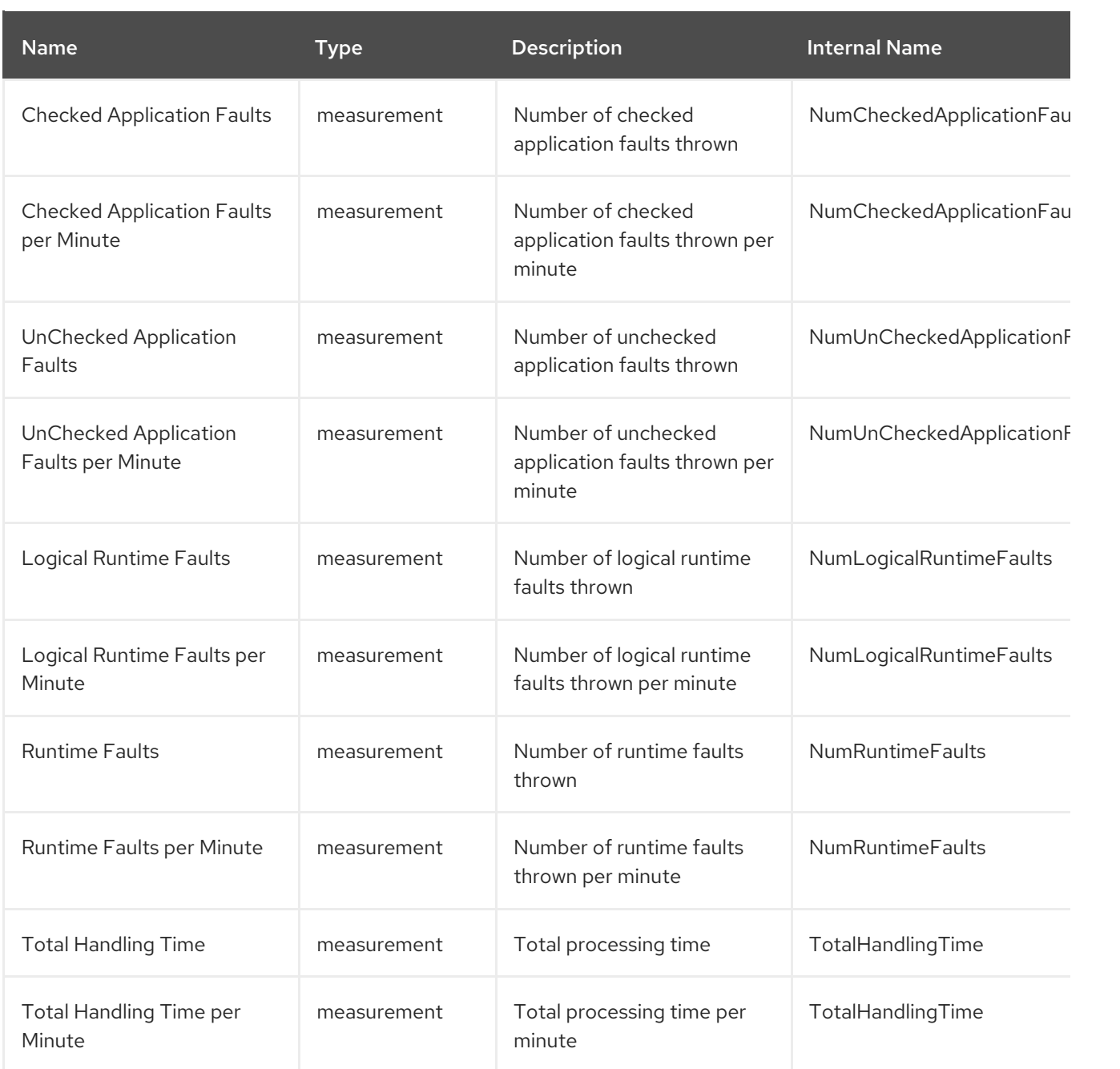

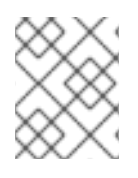

You must use the internal name to reference Traits in Dynamic Group Definition expressions.

# Configuration Properties

none

# **Operations**

none

# Package Types

none

# <span id="page-33-0"></span>4.8. CLIENTOPERATIONCOUNTER SERVICE (CXF)

### **Overview**

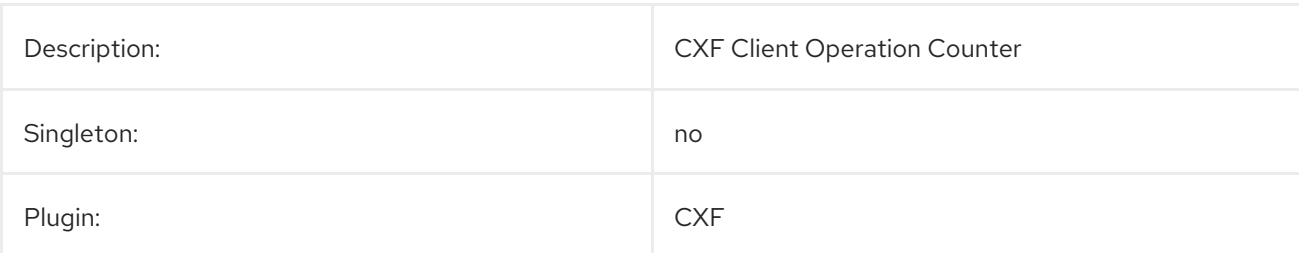

# Parent Resource Types

● Section 4.6, "CXF [Endpoint](#page-29-1) Service (CXF)"

# Child Resource Types

none

# Connection Properties

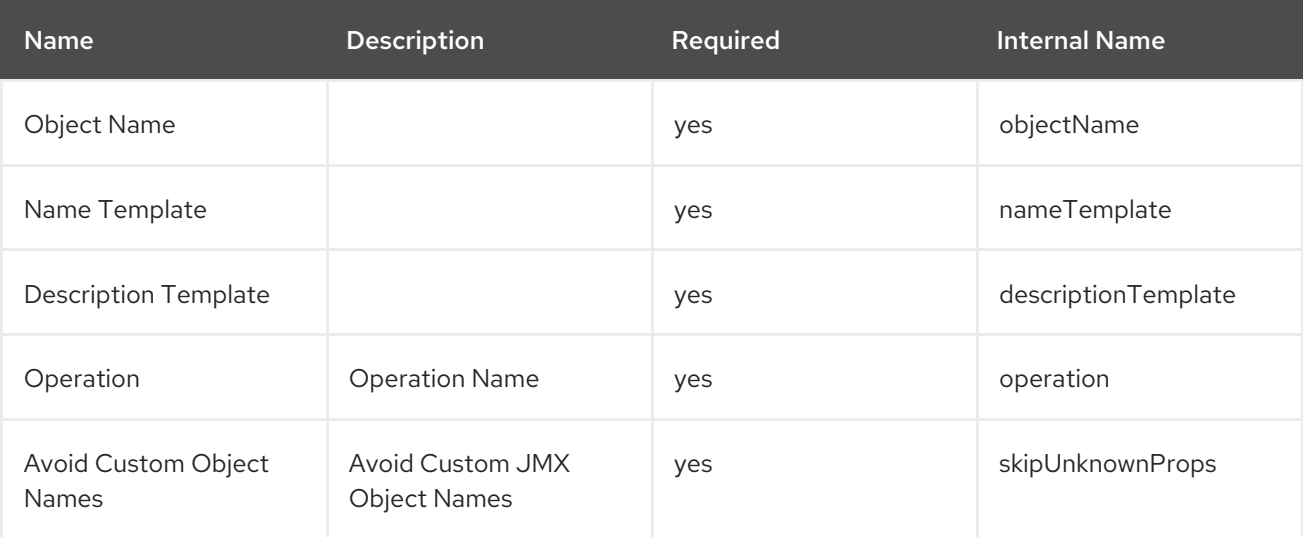

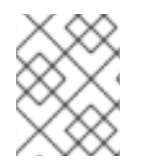

#### **NOTE**

You must use the internal name to reference Configuration Properties in Dynamic Group Definition expressions.

## Metrics

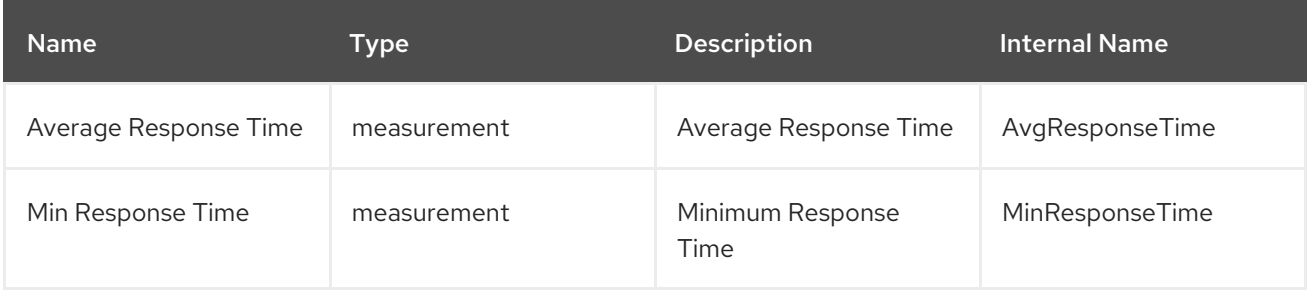

<span id="page-34-0"></span>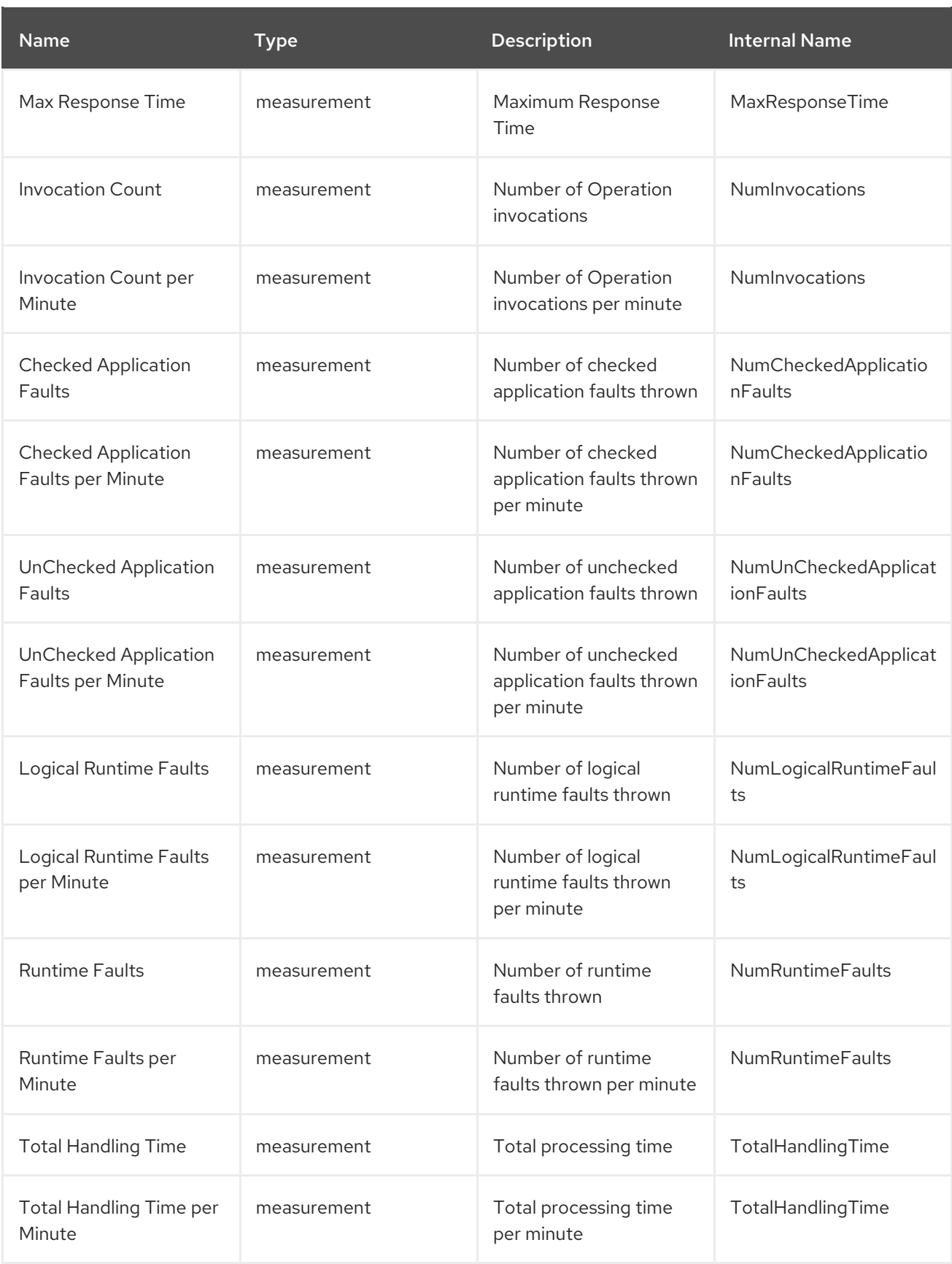

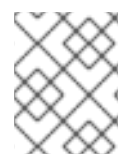

You must use the internal name to reference Traits in Dynamic Group Definition expressions.

# Configuration Properties

none

# **Operations**

none

### Package Types

none

# <span id="page-35-0"></span>4.9. SERVERSERVICECOUNTER SERVICE (CXF)

#### **Overview**

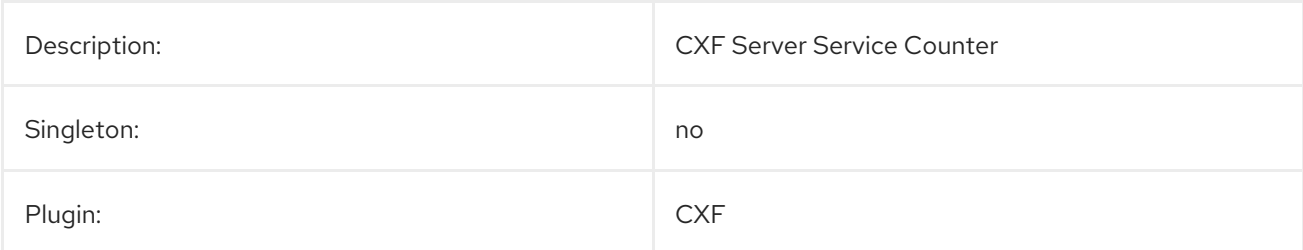

#### Parent Resource Types

● Section 4.6, "CXF [Endpoint](#page-29-1) Service (CXF)"

## Child Resource Types

none

## Connection Properties

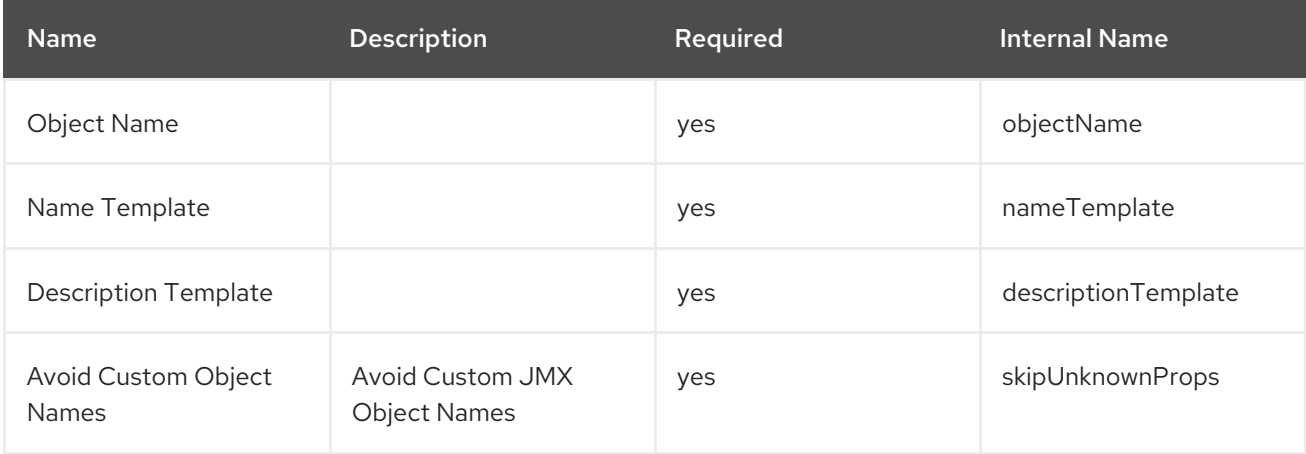

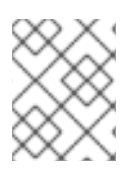

#### **NOTE**

You must use the internal name to reference Configuration Properties in Dynamic Group Definition expressions.

# Metrics

<span id="page-36-0"></span>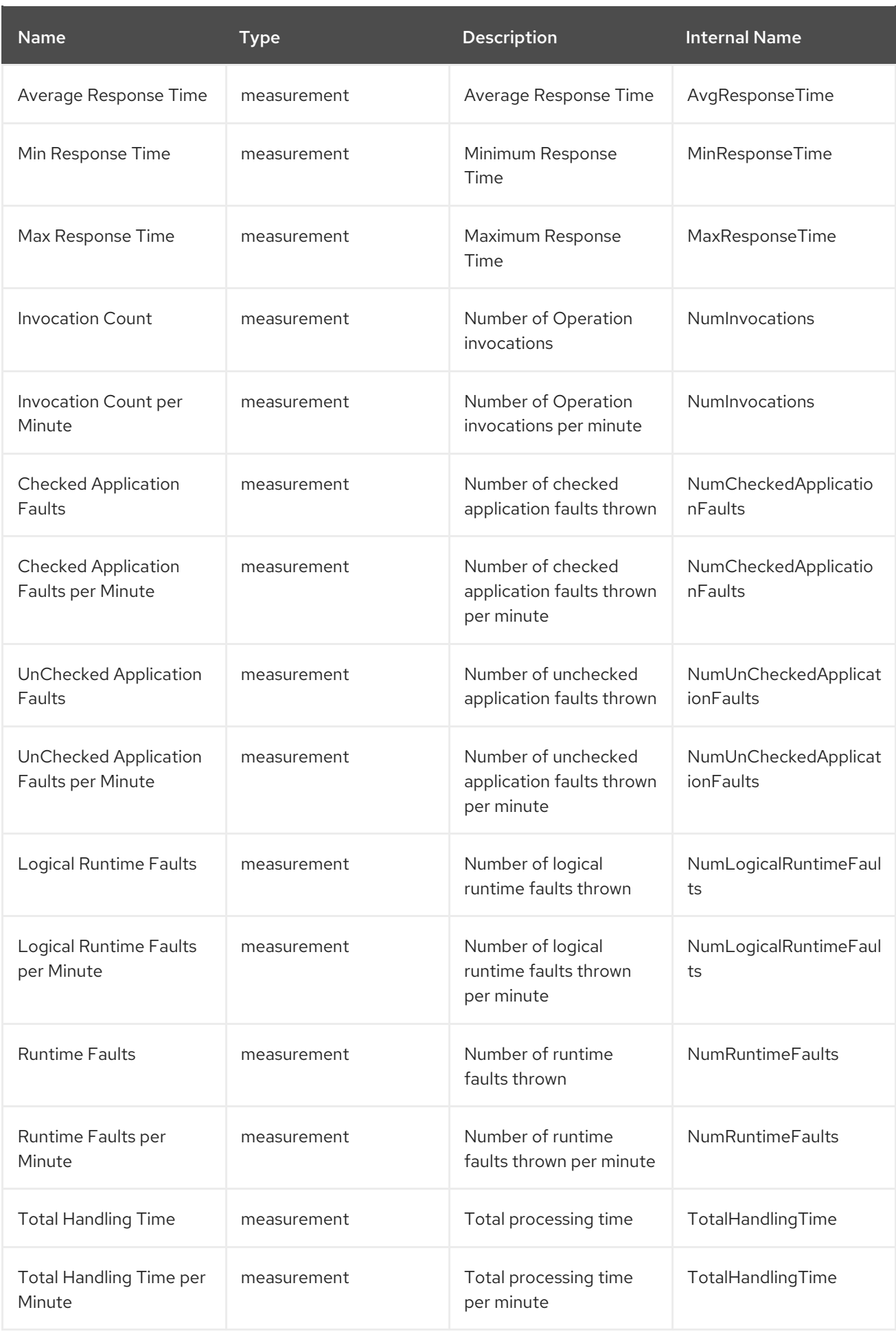

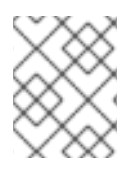

You must use the internal name to reference Traits in Dynamic Group Definition expressions.

# Configuration Properties

none

# **Operations**

none

## Package Types

none

# <span id="page-37-0"></span>4.10. SERVEROPERATIONCOUNTER SERVICE (CXF)

#### **Overview**

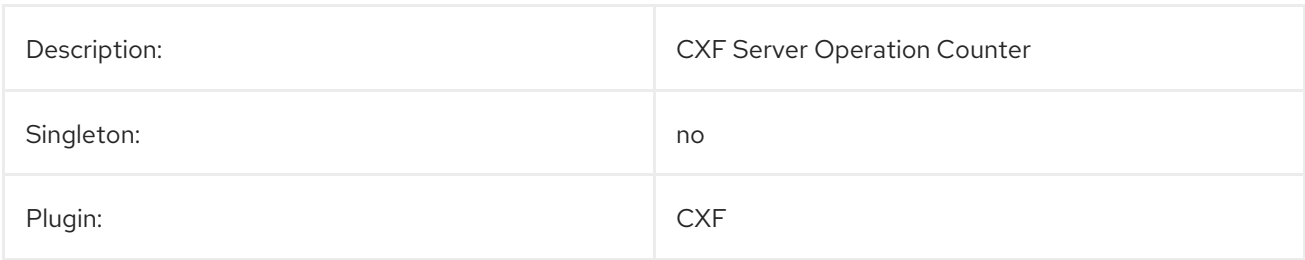

#### Parent Resource Types

● Section 4.6, "CXF [Endpoint](#page-29-1) Service (CXF)"

# Child Resource Types

none

## Connection Properties

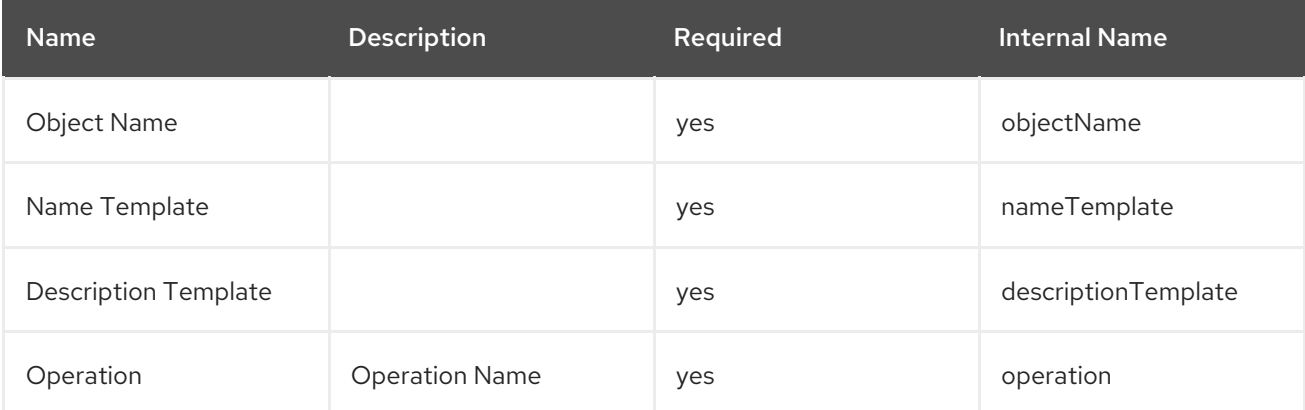

<span id="page-38-0"></span>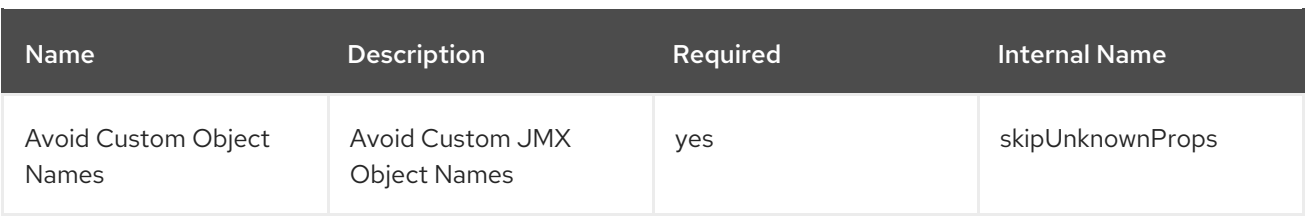

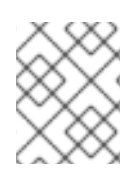

You must use the internal name to reference Configuration Properties in Dynamic Group Definition expressions.

# Metrics

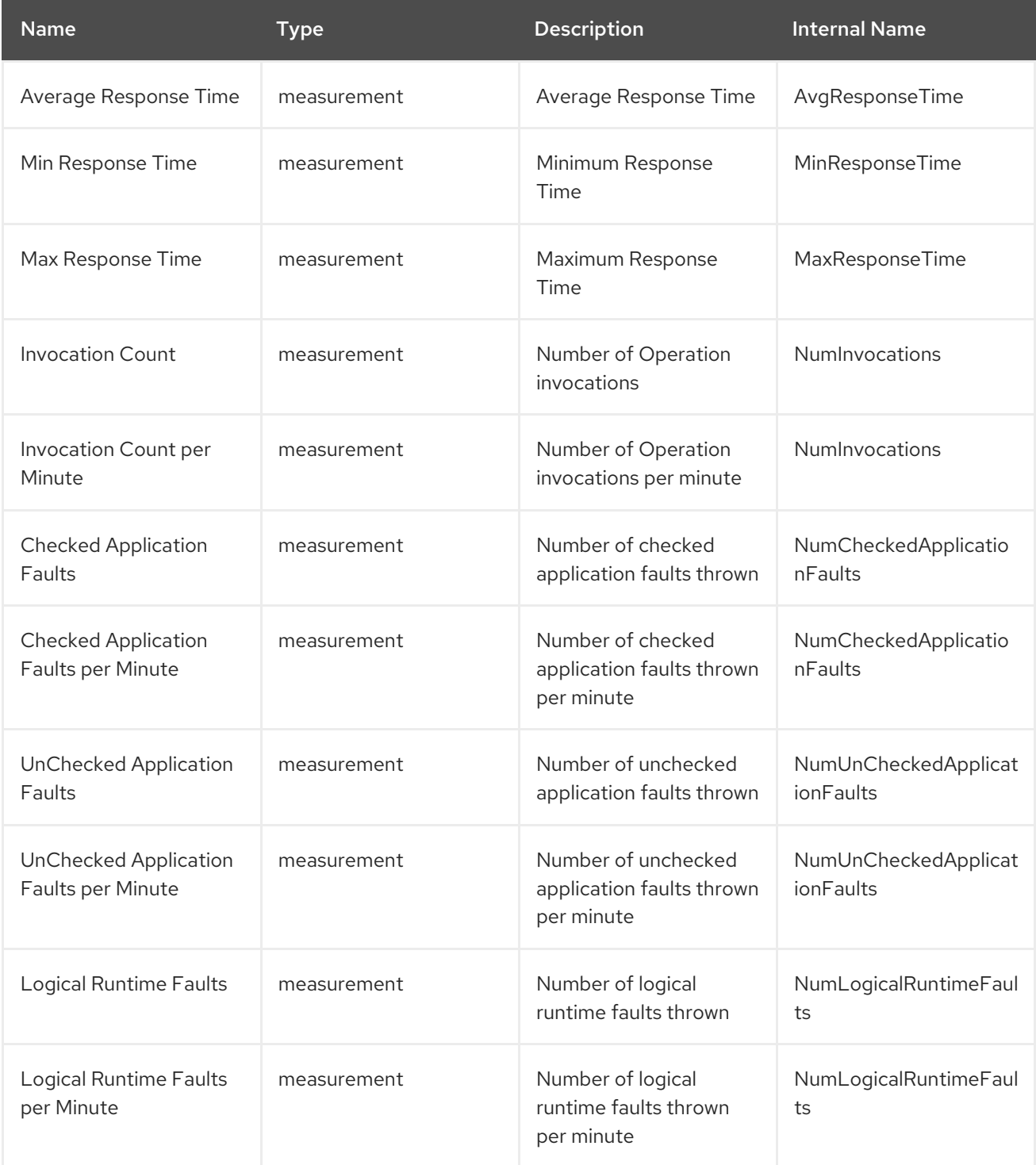

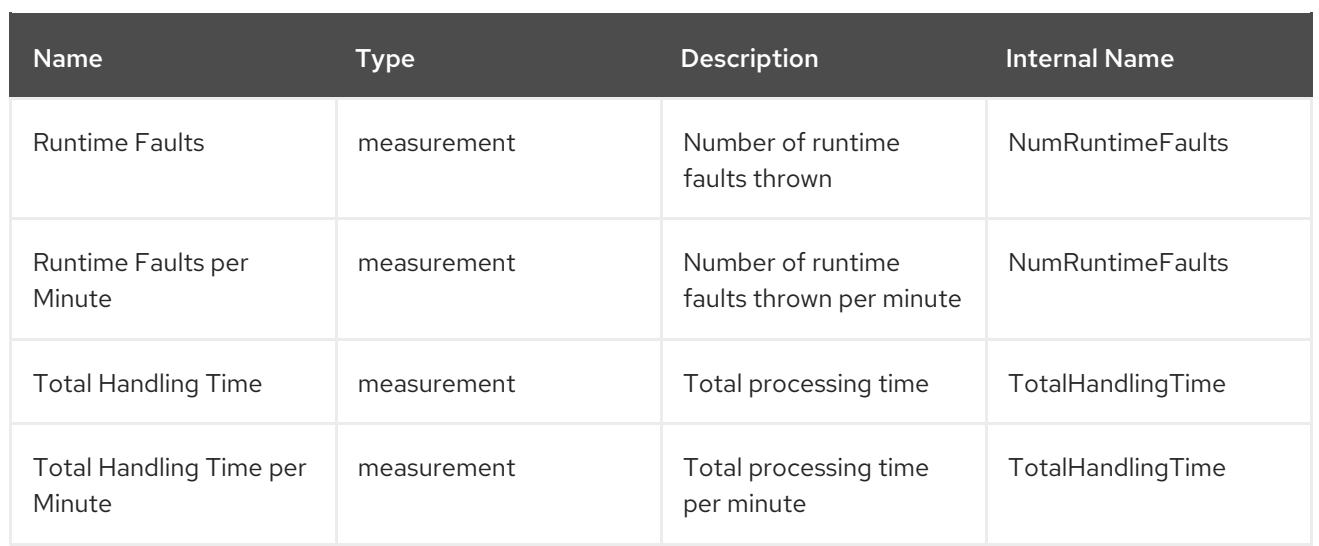

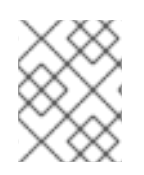

You must use the internal name to reference Traits in Dynamic Group Definition expressions.

# Configuration Properties

none

# **Operations**

none

# Package Types

none

# CHAPTER 5. JBOSS FUSE MANAGED RESOURCES

#### <span id="page-40-0"></span>Abstract

JBoss Fuse metrics are collected for Red Hat JBoss Fuse containers and Fabric service.

# <span id="page-40-1"></span>5.1. AGENT METRIC COLLECTORS

#### Abstract

The main service entries, which collect the required metrics, are:

- JBoss Fuse Container Server
- JBoss Fuse Fabric Service

### 5.1.1. JBoss Fuse Container Server (JBossFuse)

#### **Overview**

.

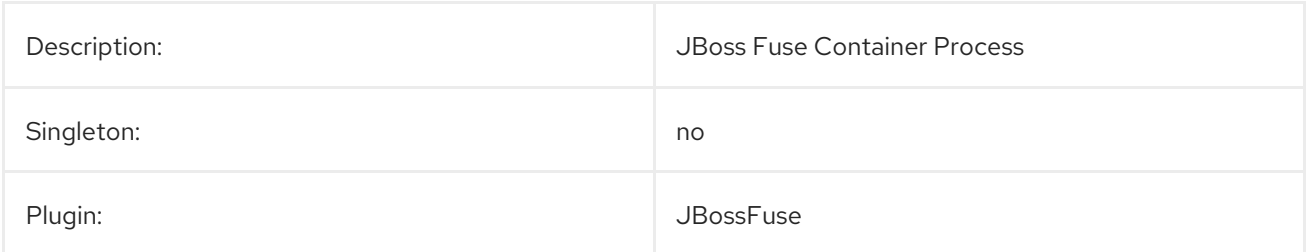

#### Parent Resource Types

Managed Platforms

#### Child Resource Types

JBoss Fuse Container JVM\_Server

#### Autodiscovery Process Scans

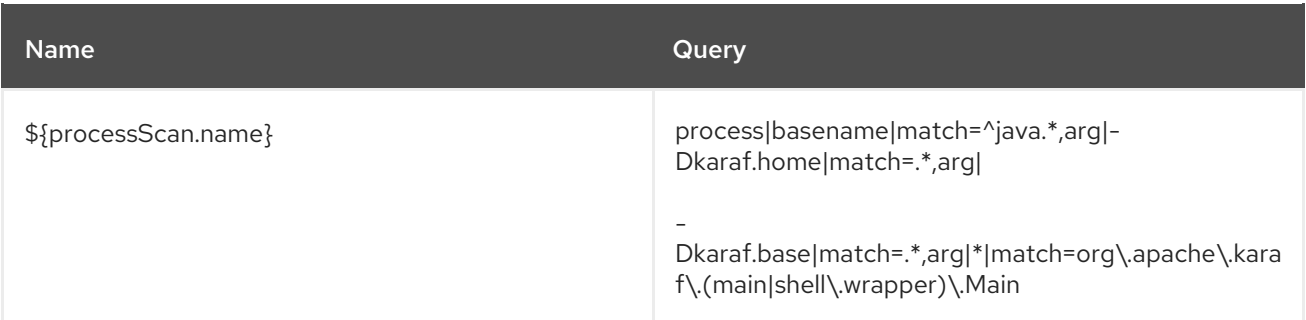

#### Connection Properties

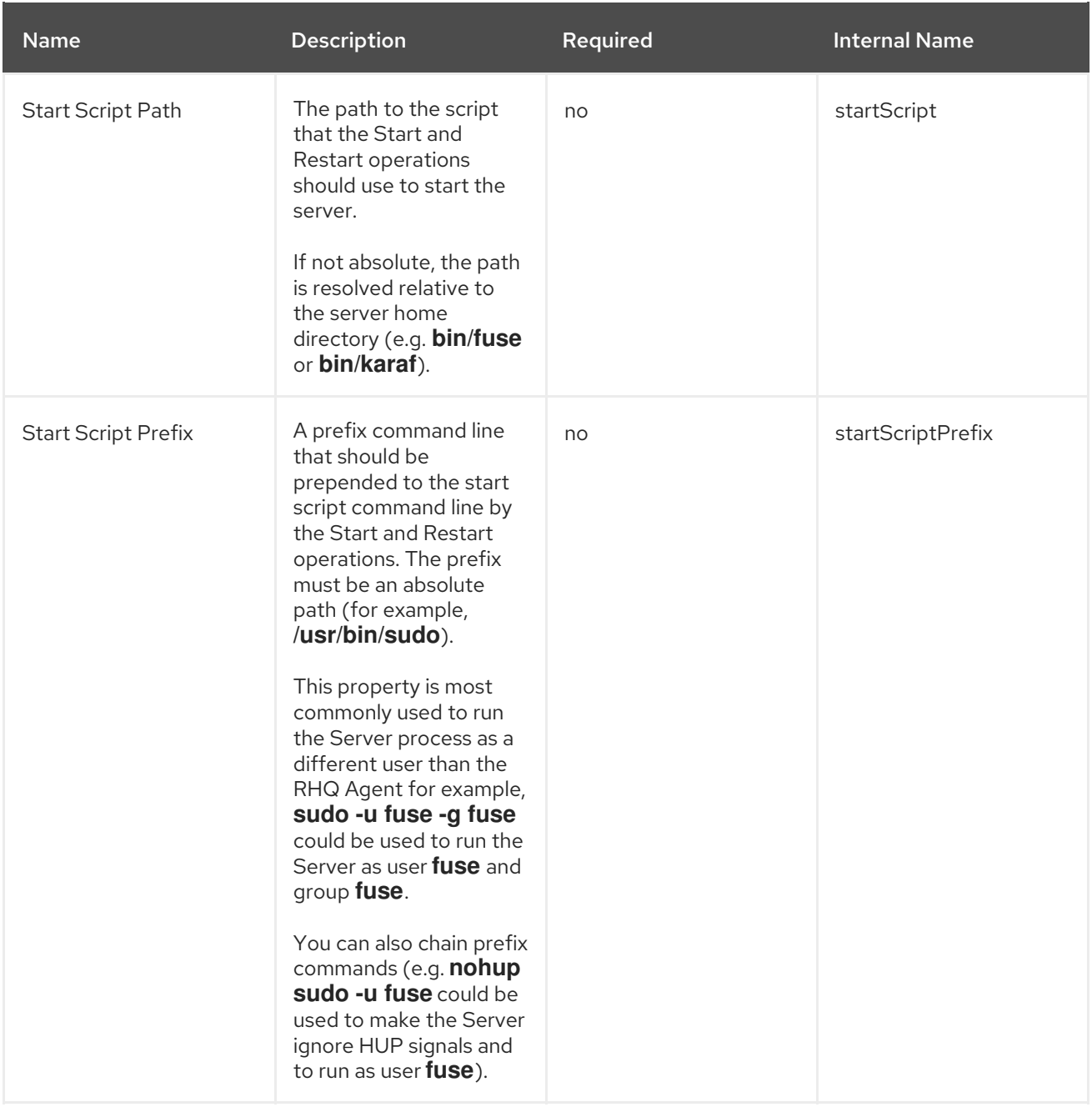

<span id="page-42-0"></span>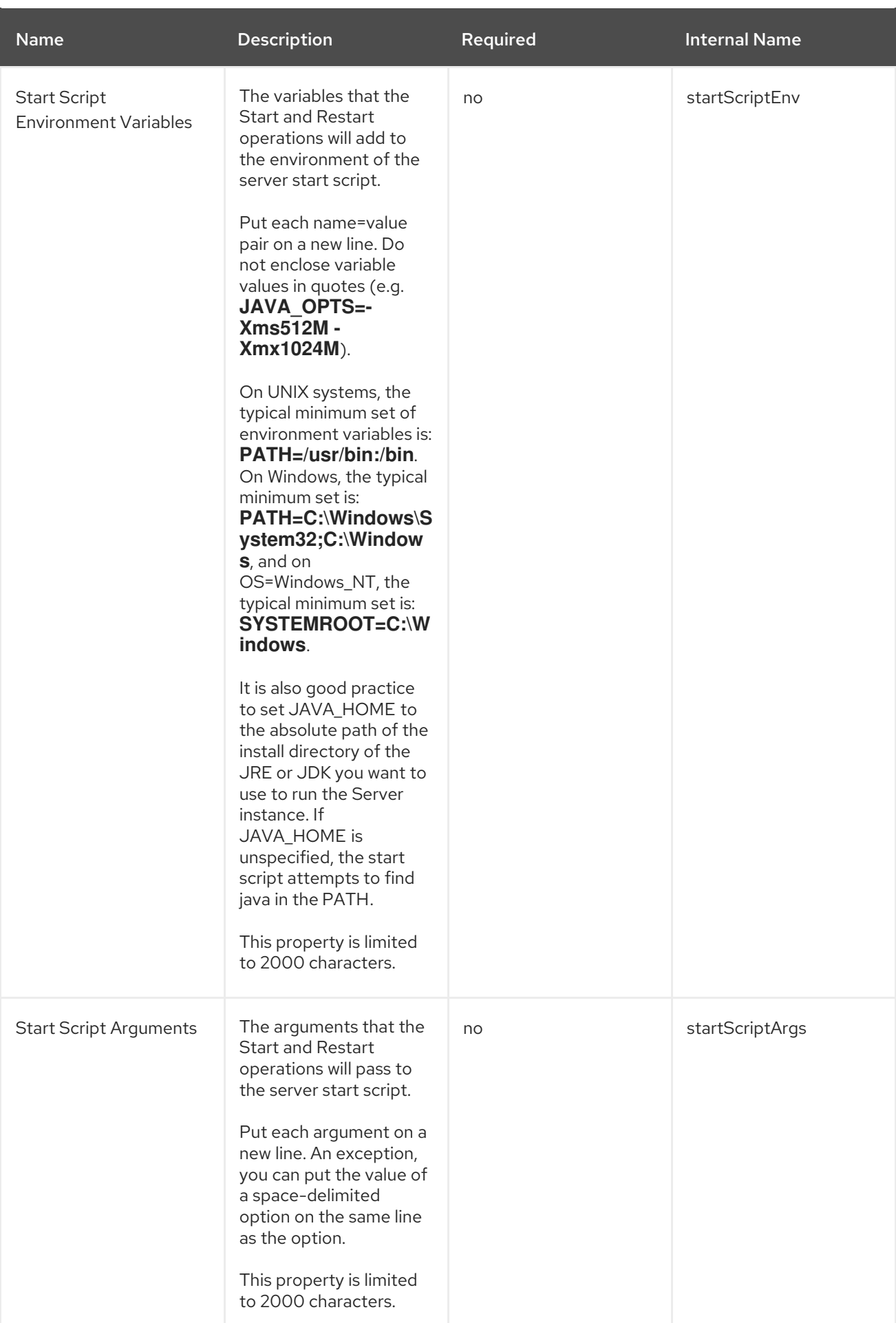

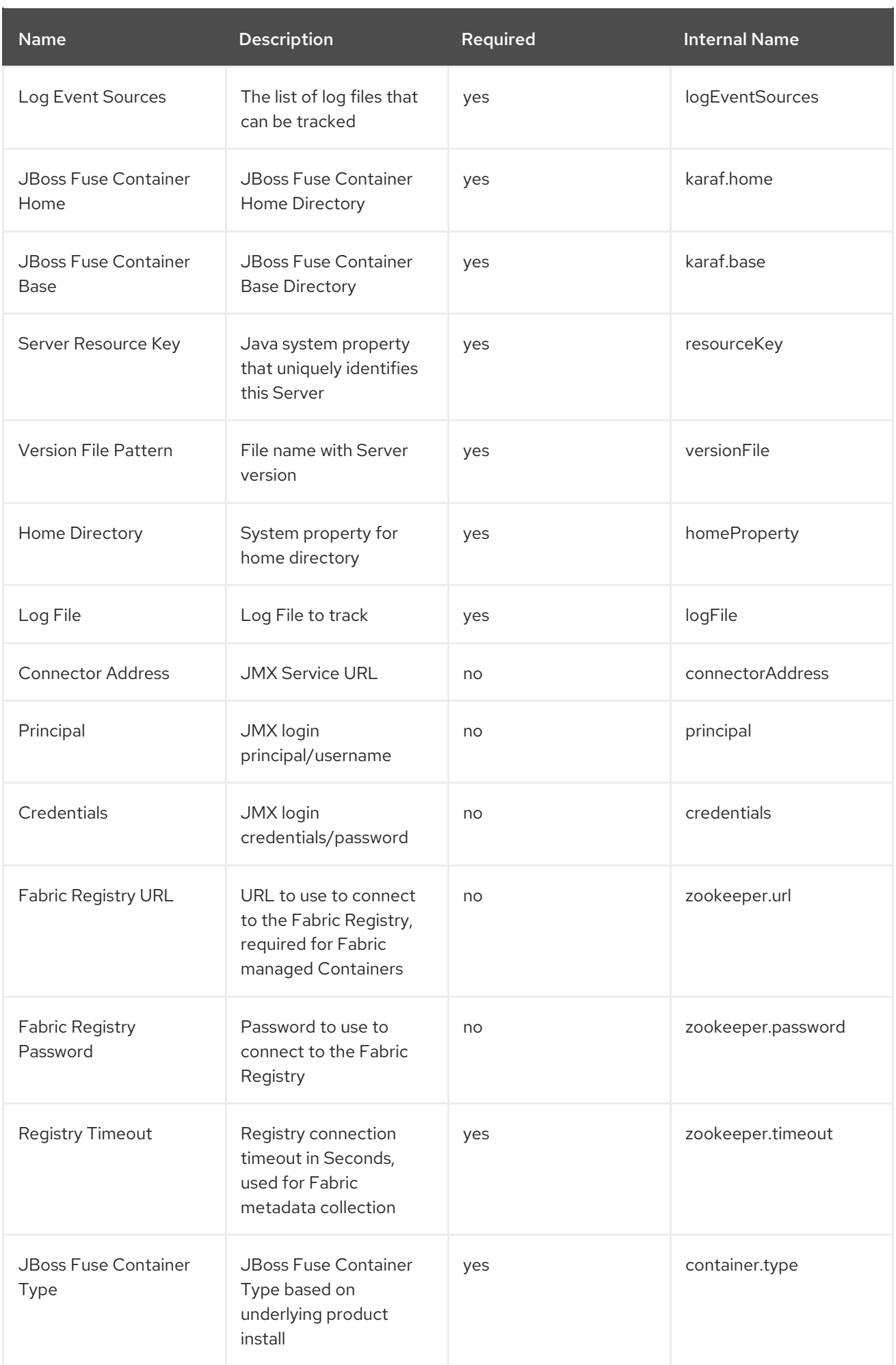

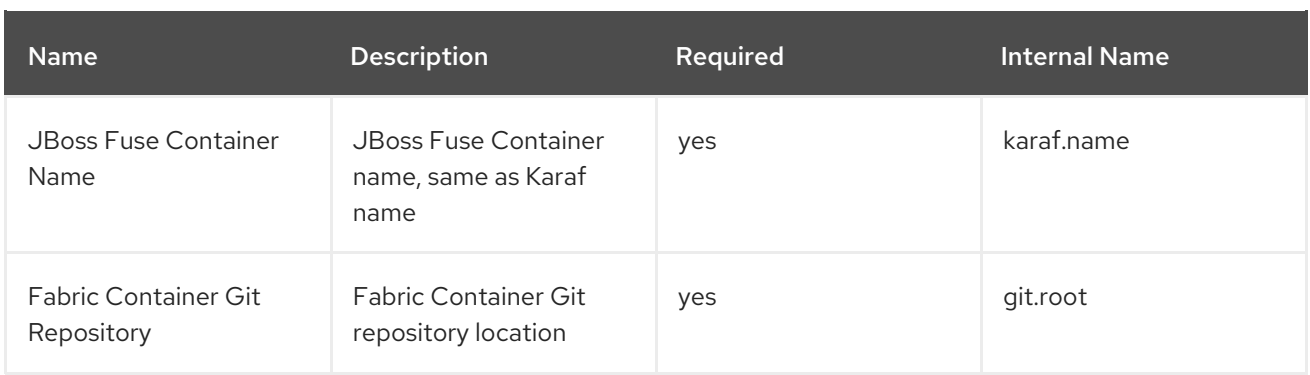

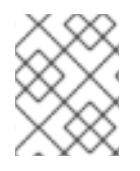

You must use the internal name to reference Configuration Properties in Dynamic Group Definition expressions.

#### Metrics

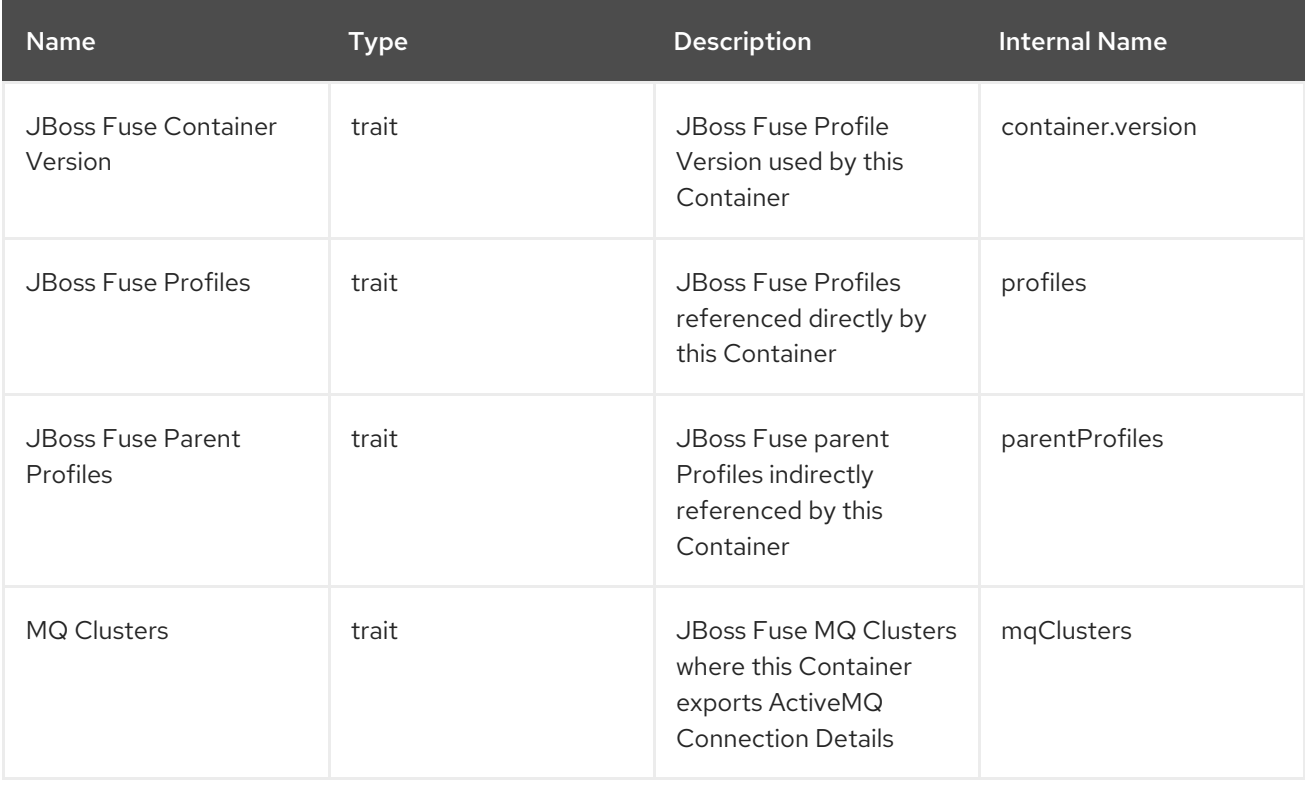

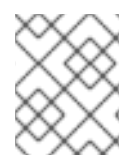

# **NOTE**

You must use the internal name to reference Traits in Dynamic Group Definition expressions.

### Configuration Properties

none

**Operations** 

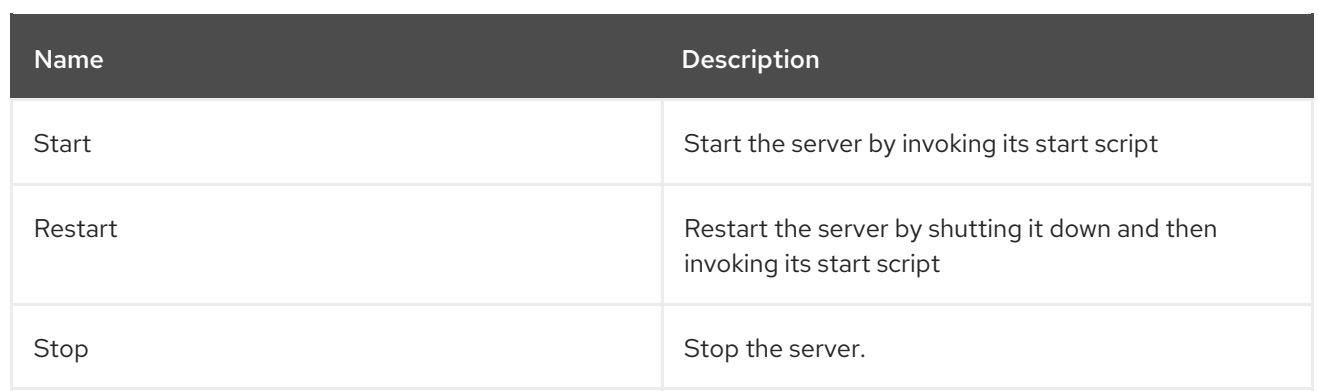

# Package Types

none

# 5.1.2. Fabric Service (JBossFuse)

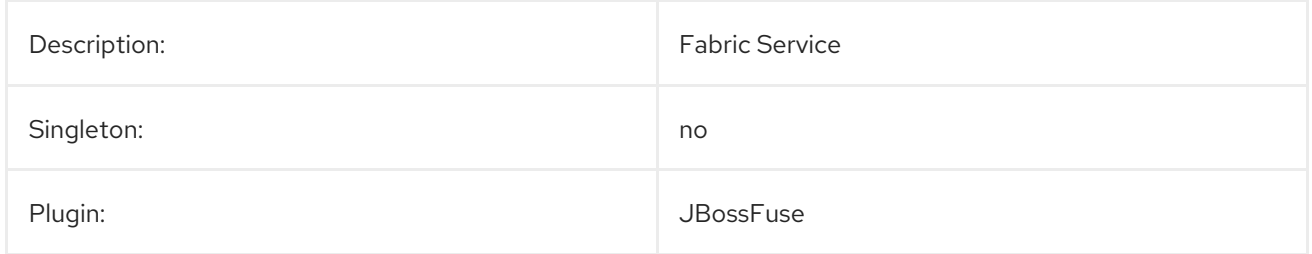

#### Parent Resource Types

JBoss Fuse Container Platform

### Child Resource Types

none

#### Connection Properties

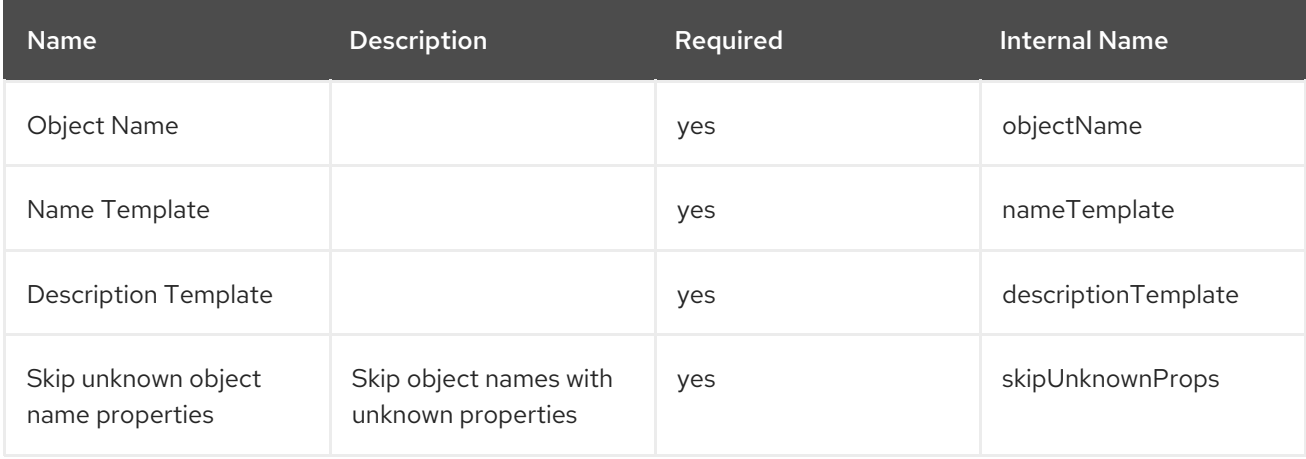

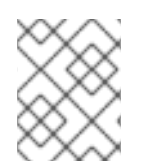

#### **NOTE**

You must use the internal name to reference Configuration Properties in Dynamic Group Definition expressions.

#### Metrics

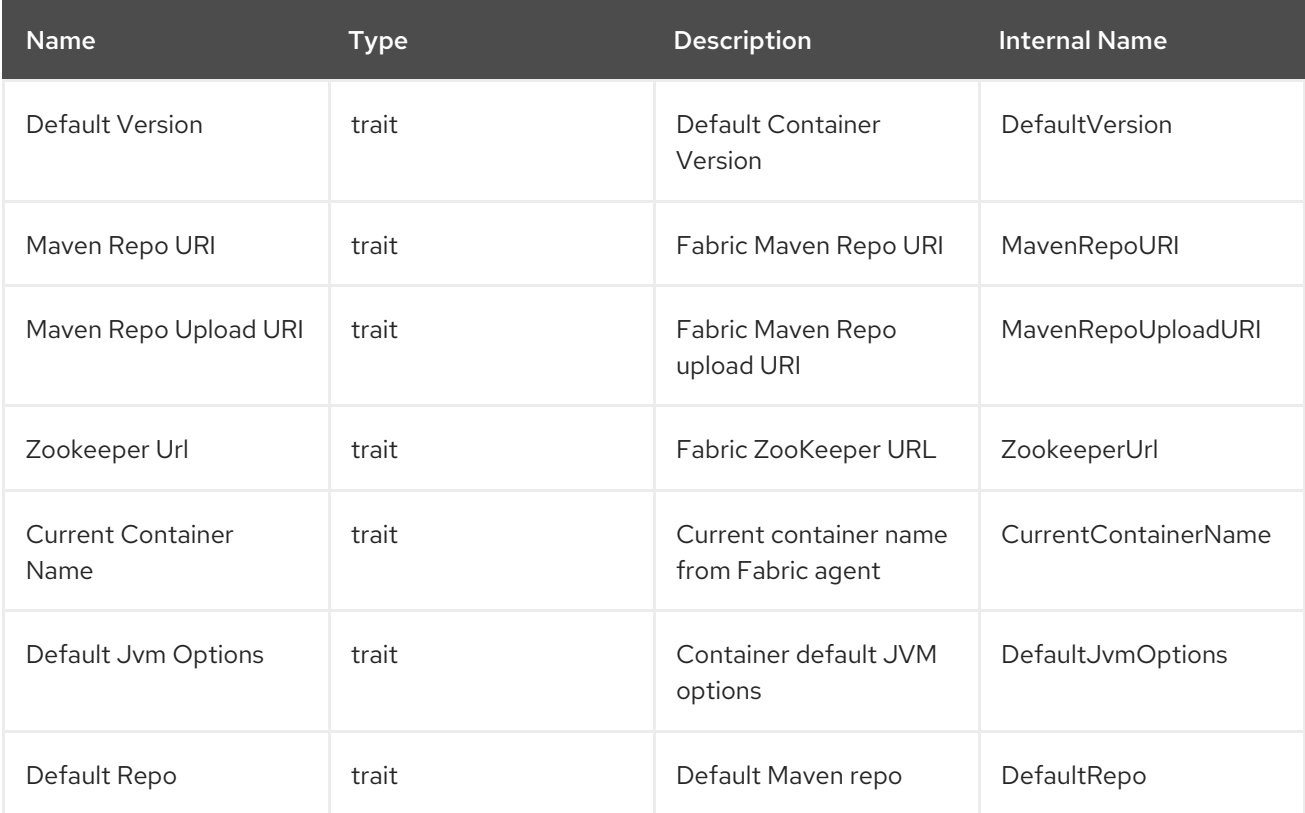

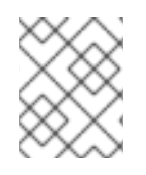

#### **NOTE**

You must use the internal name to reference Traits in Dynamic Group Definition expressions.

# Configuration Properties

none

#### **Operations**

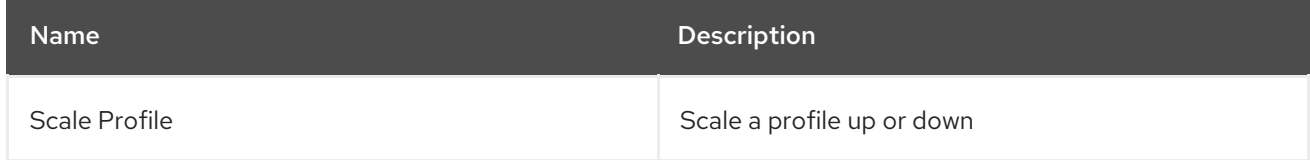

### Package Types

none

# CHAPTER 6. FABRIC MANAGED RESOURCES

#### <span id="page-47-0"></span>Abstract

Fabric metrics are collected for fabrics deployed in Red Hat JBoss Fuse.

# <span id="page-47-1"></span>6.1. AGENT METRIC COLLECTORS

#### Abstract

The main service entry, which collects the required metrics, is Fabric Container.

## 6.1.1. Fabric Container Server (Fabric)

#### **Overview**

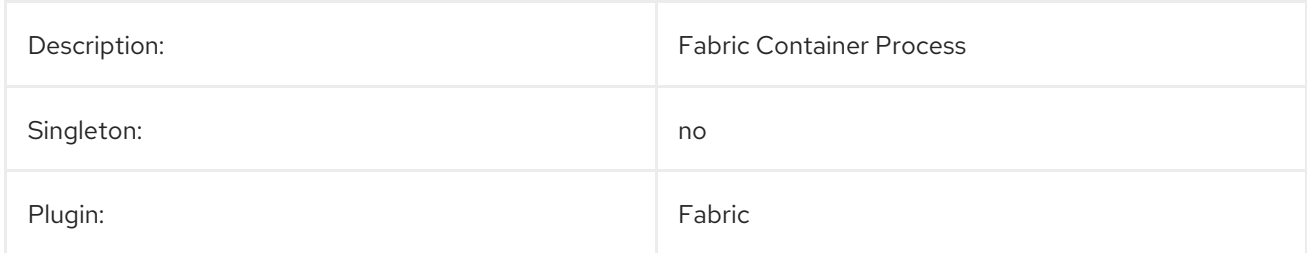

#### Parent Resource Types

Managed Platforms

#### Child Resource Types

Fabric Container JVM Server

#### Autodiscovery Process Scans

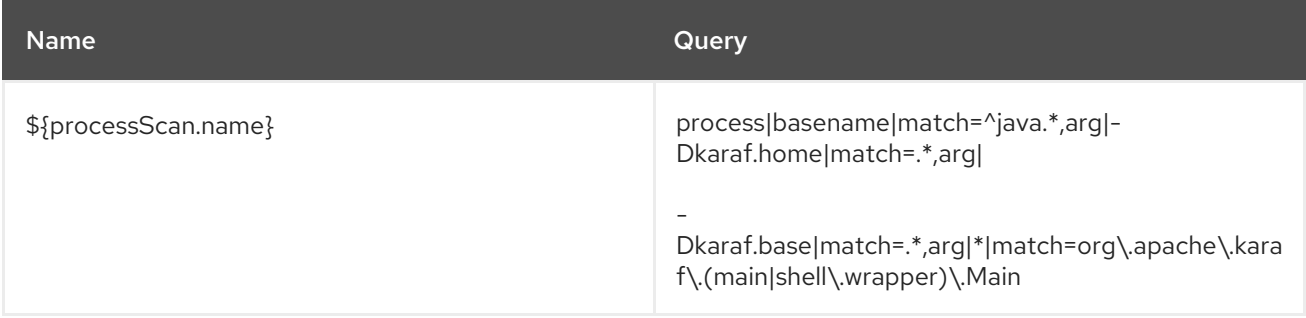

#### Connection Properties

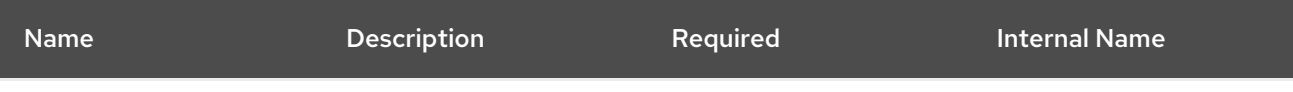

<span id="page-48-0"></span>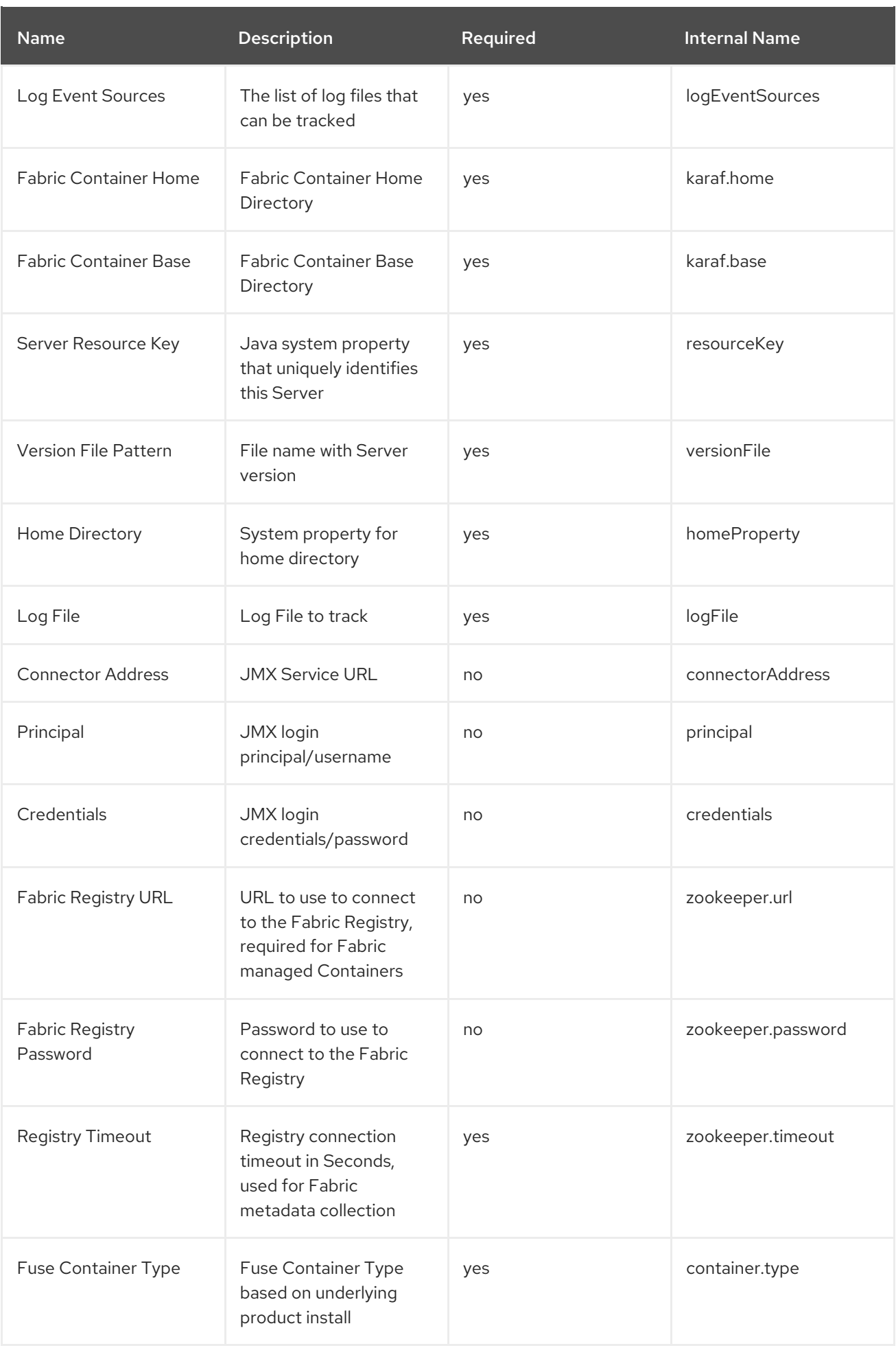

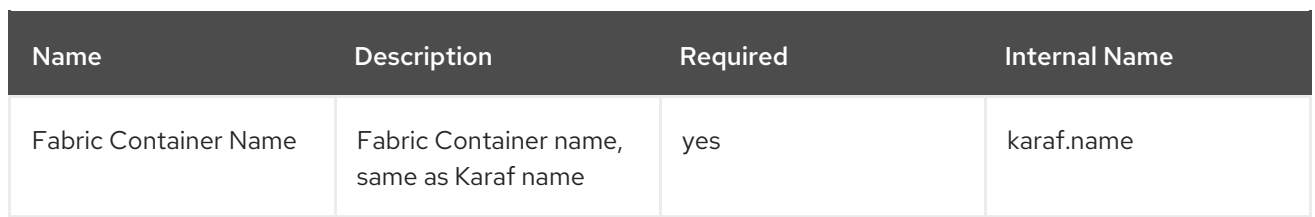

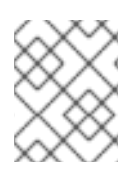

You must use the internal name to reference Configuration Properties in Dynamic Group Definition expressions.

#### Metrics

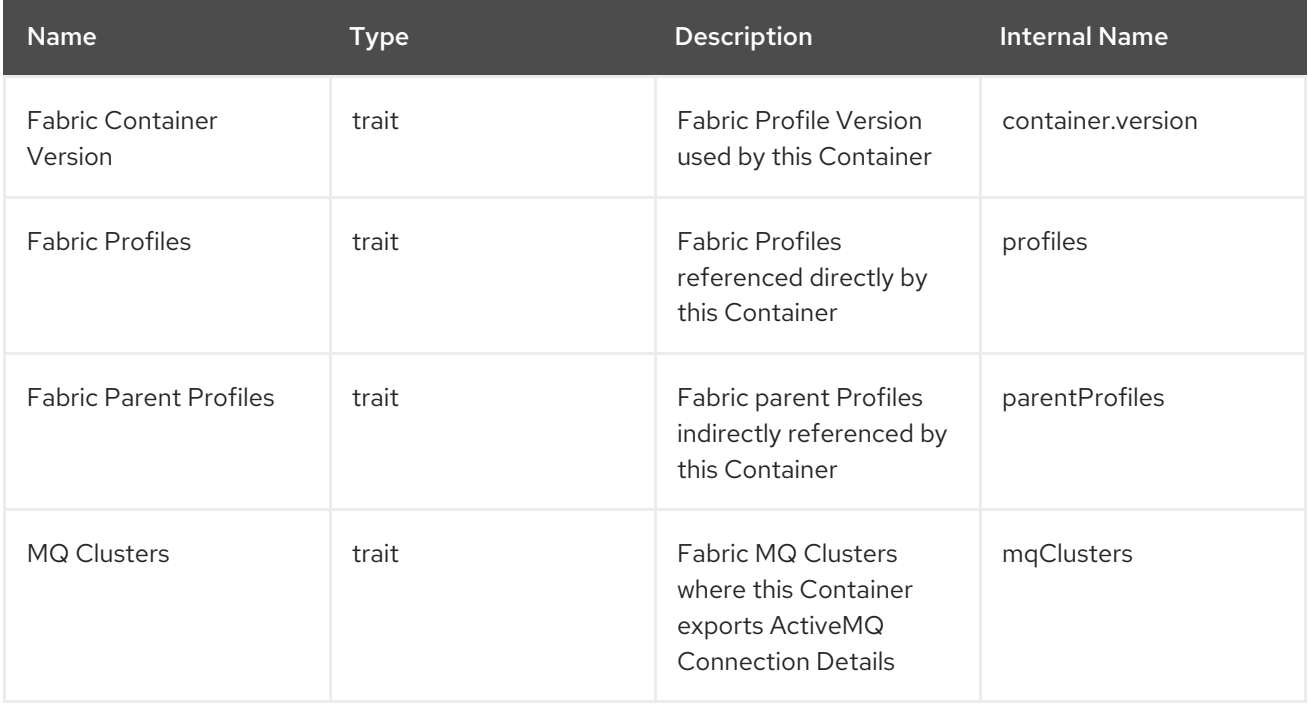

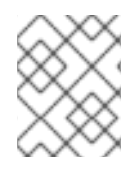

## **NOTE**

You must use the internal name to reference Traits in Dynamic Group Definition expressions.

### Configuration Properties

none

### **Operations**

none

#### Package Types

none